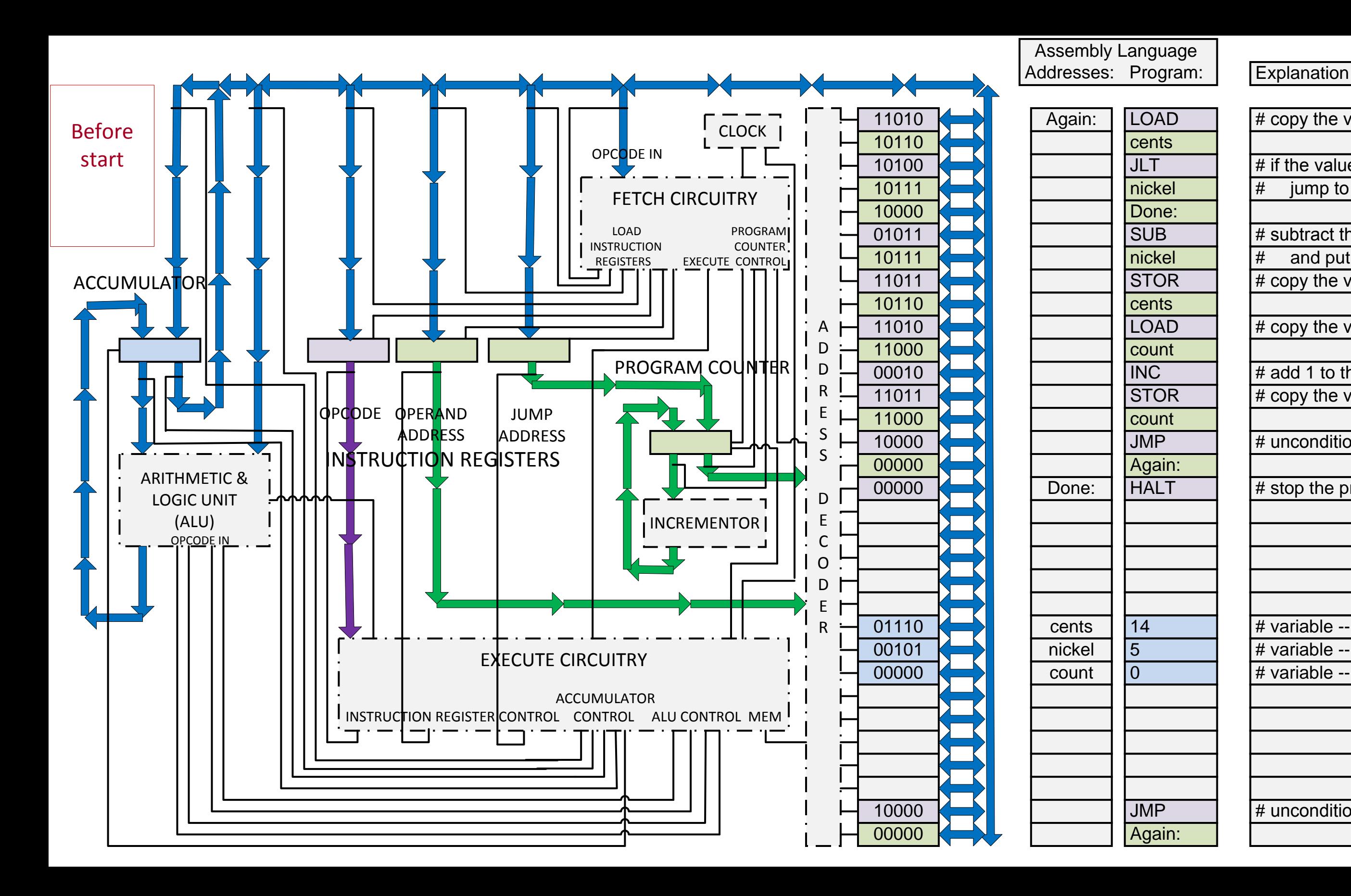

**Hex** 

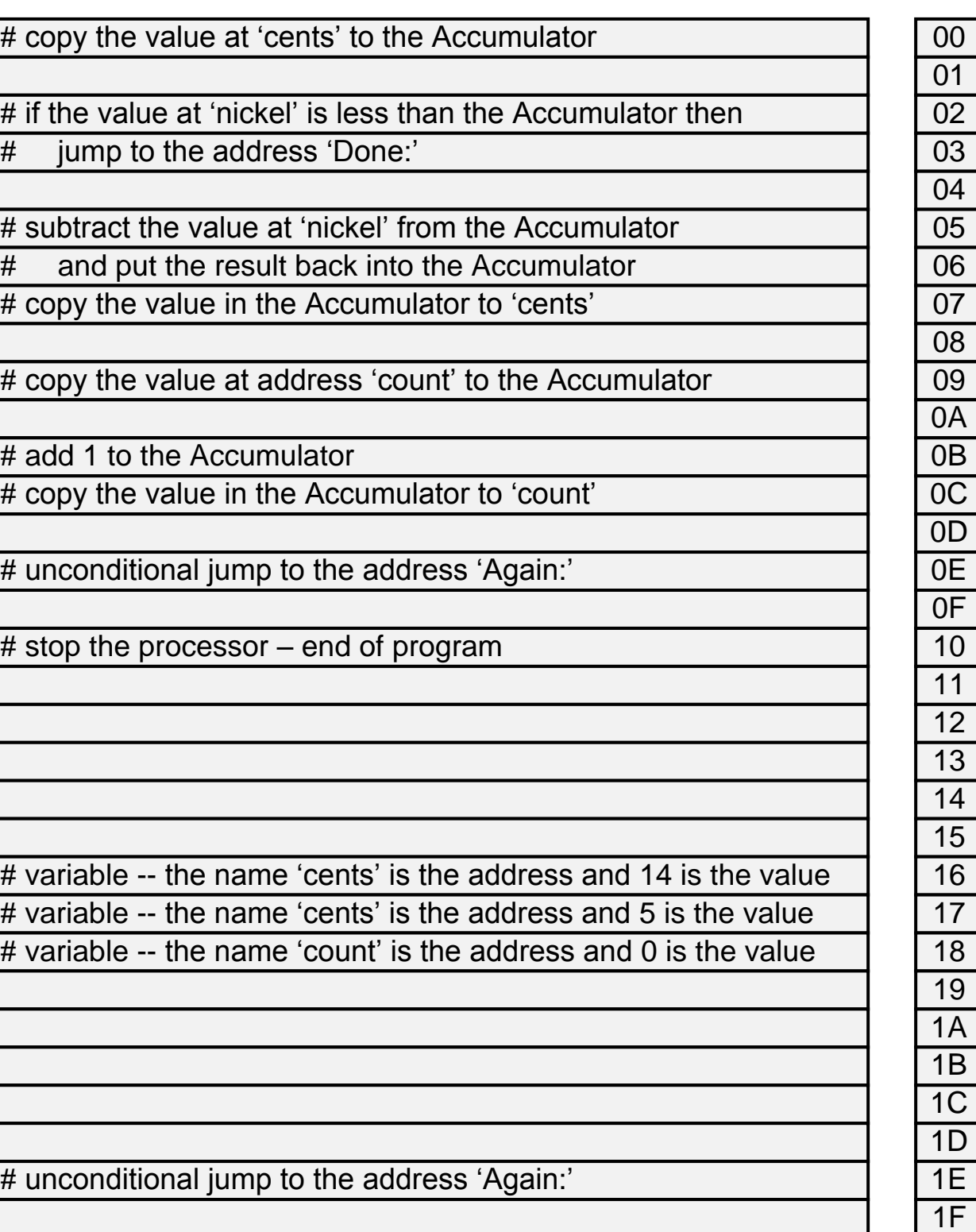

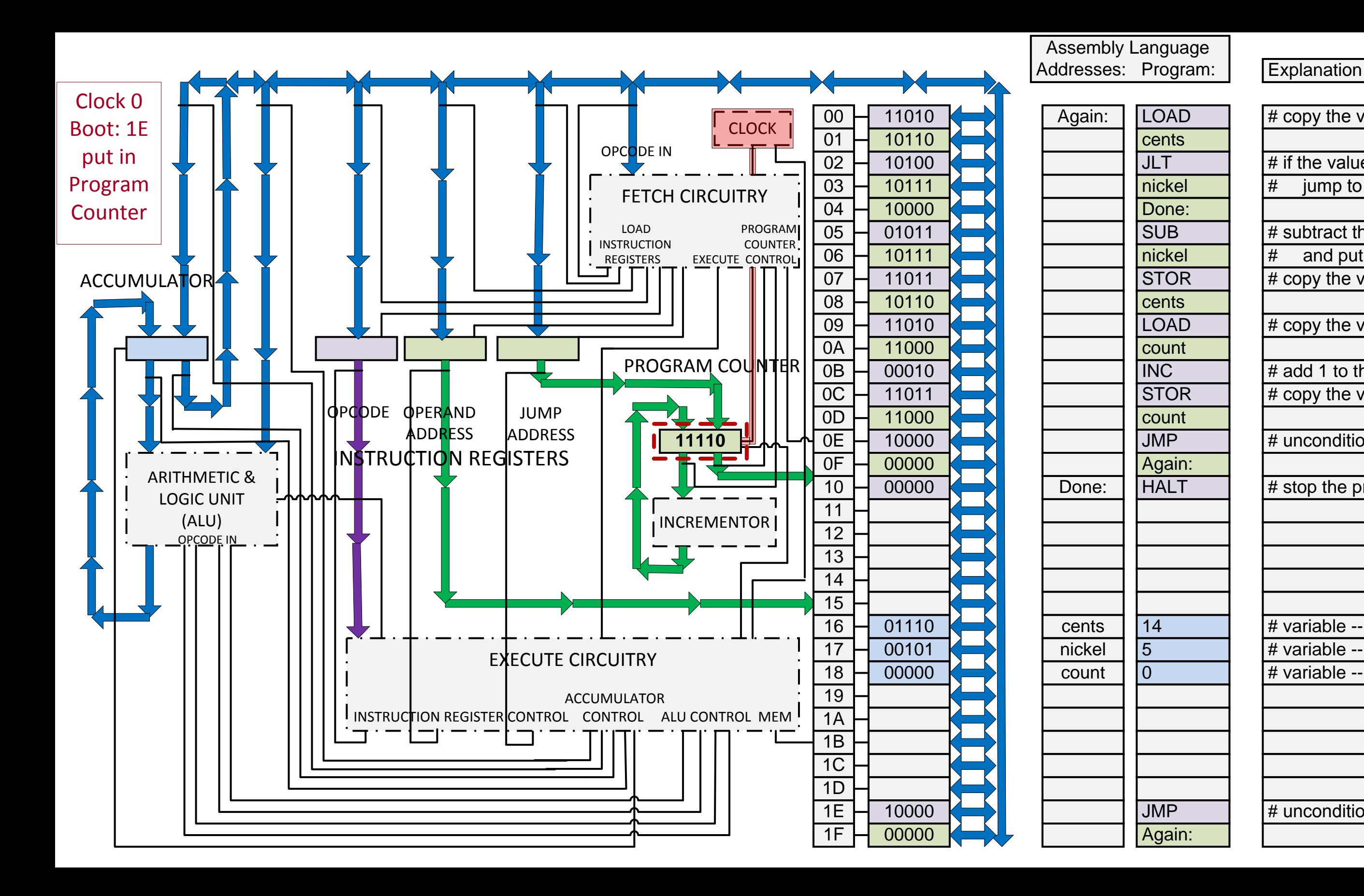

**Hex** 

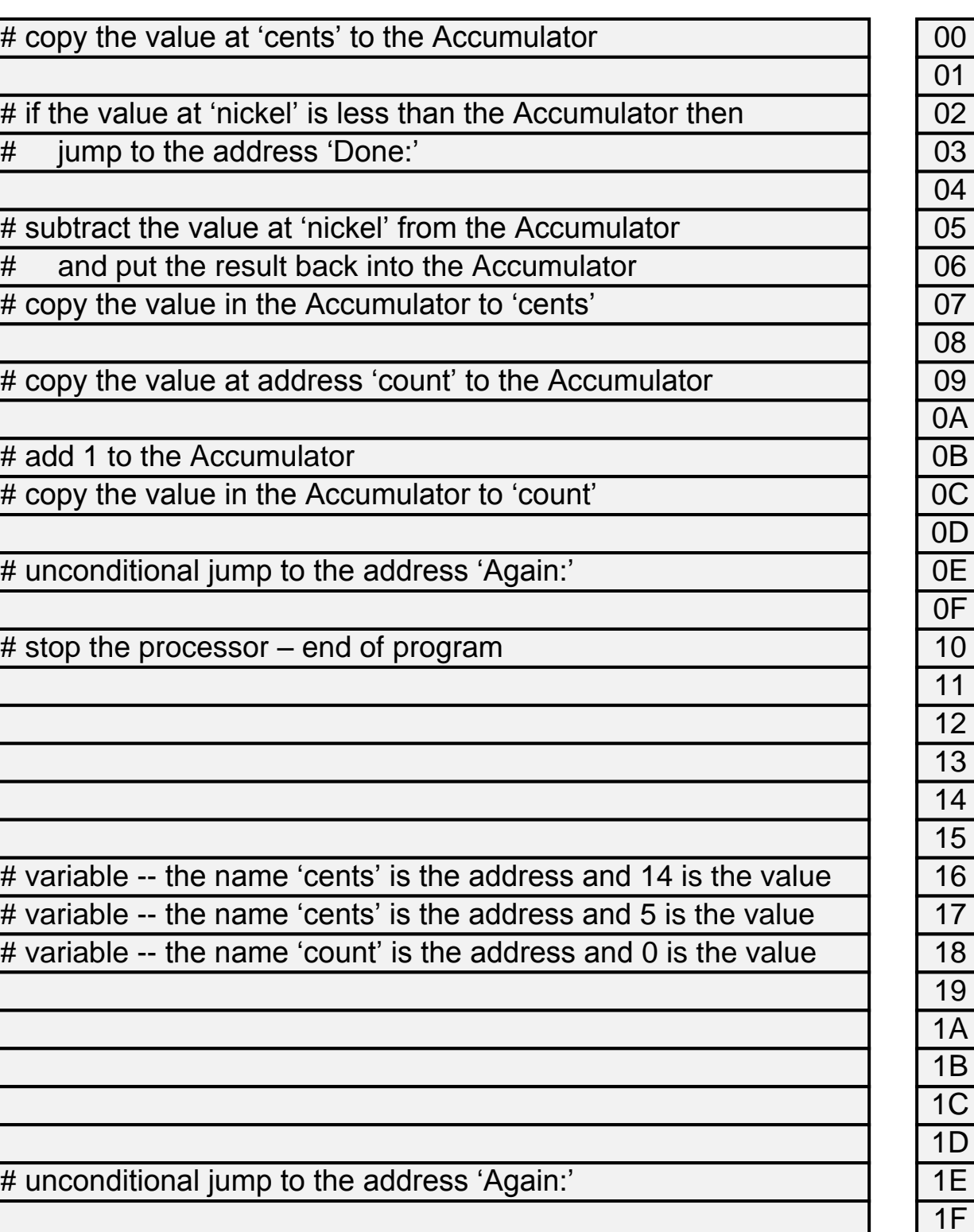

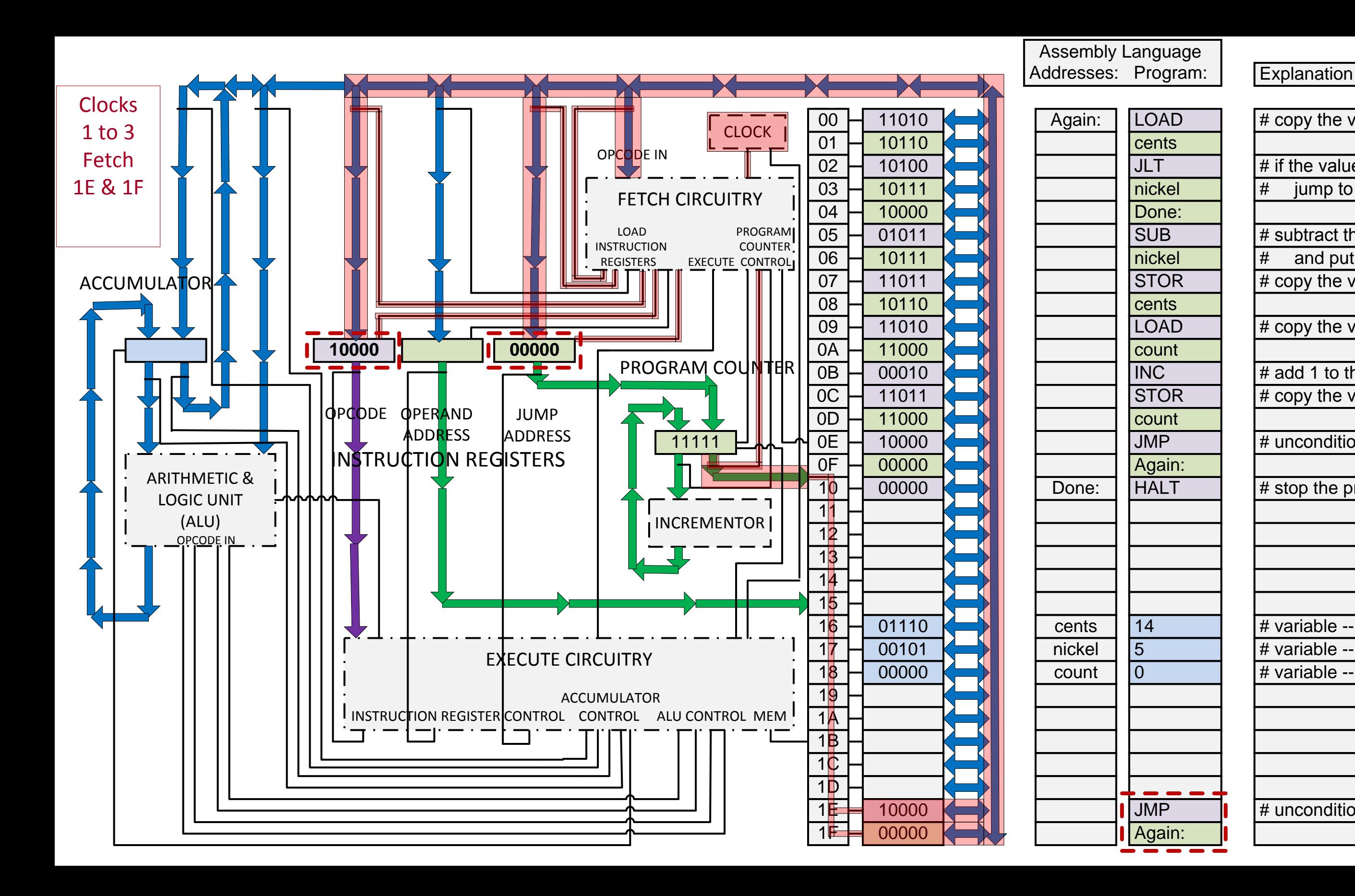

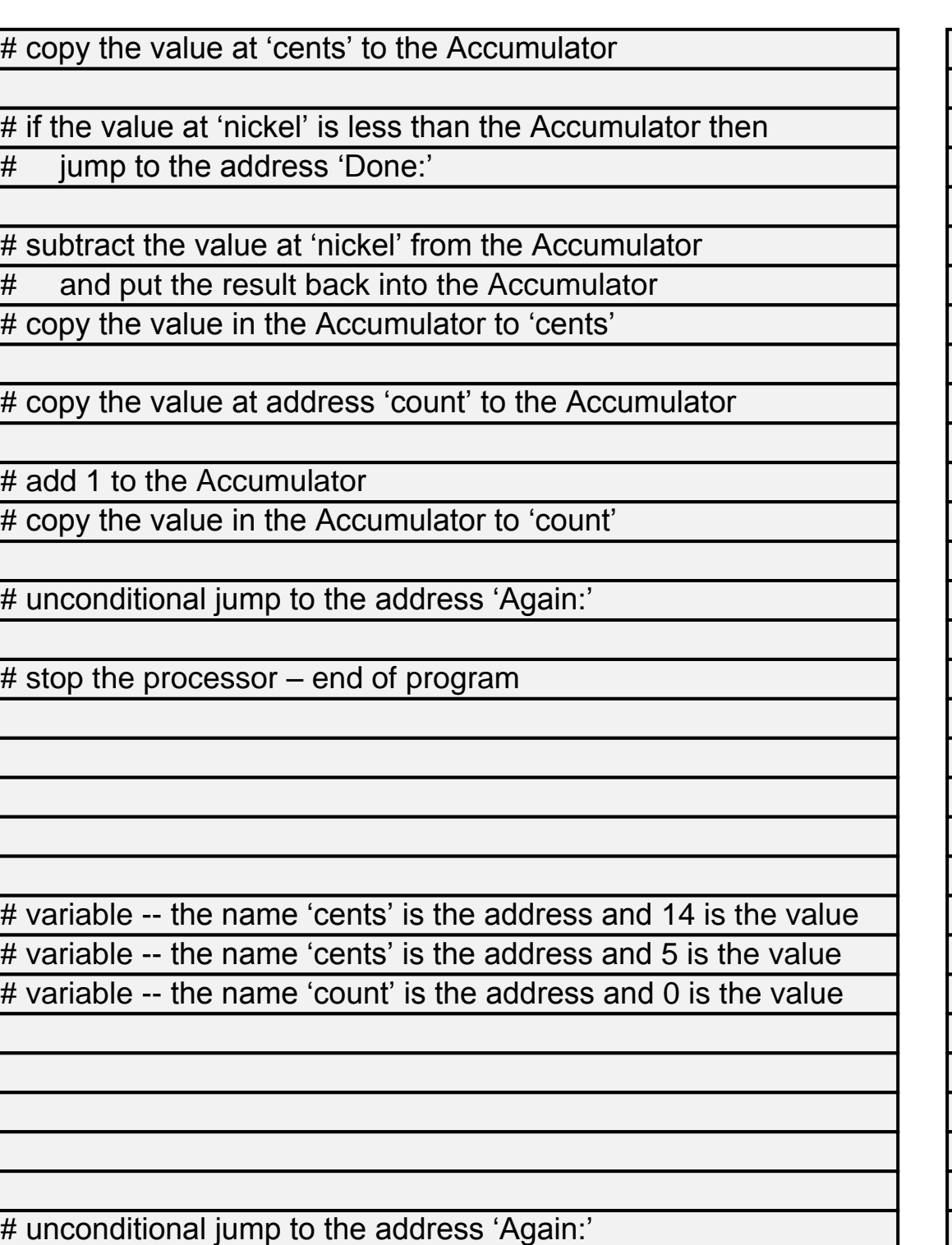

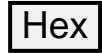

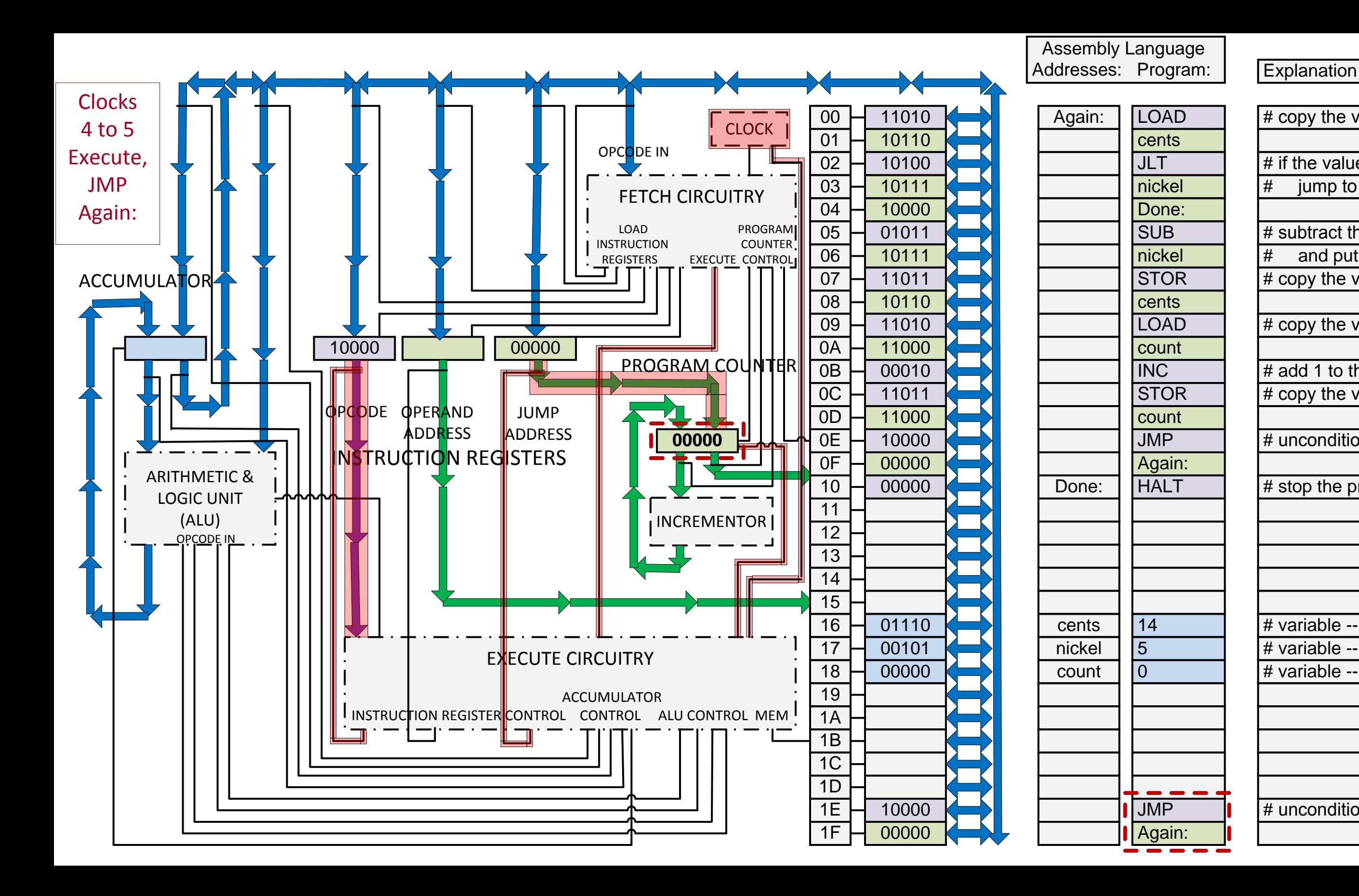

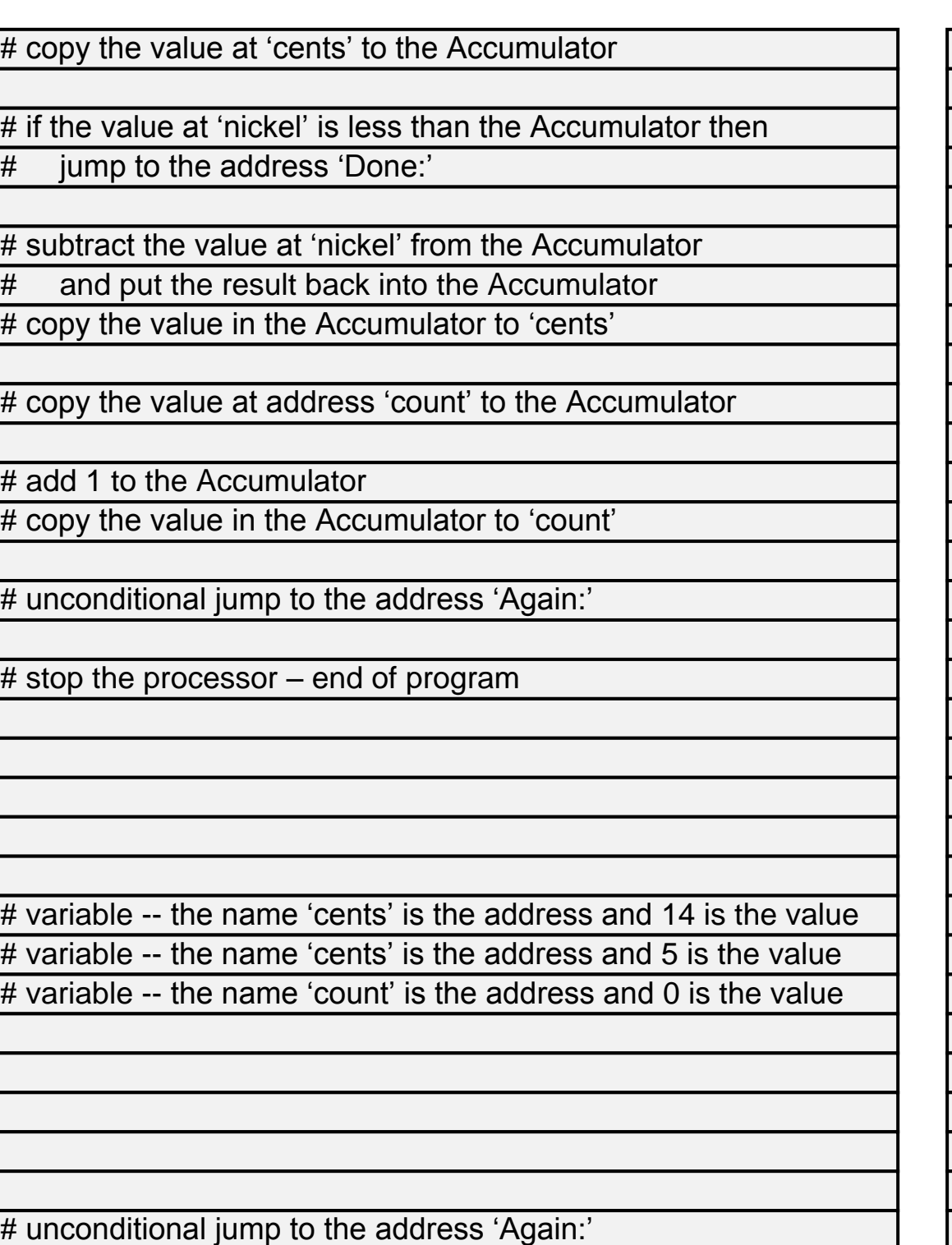

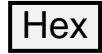

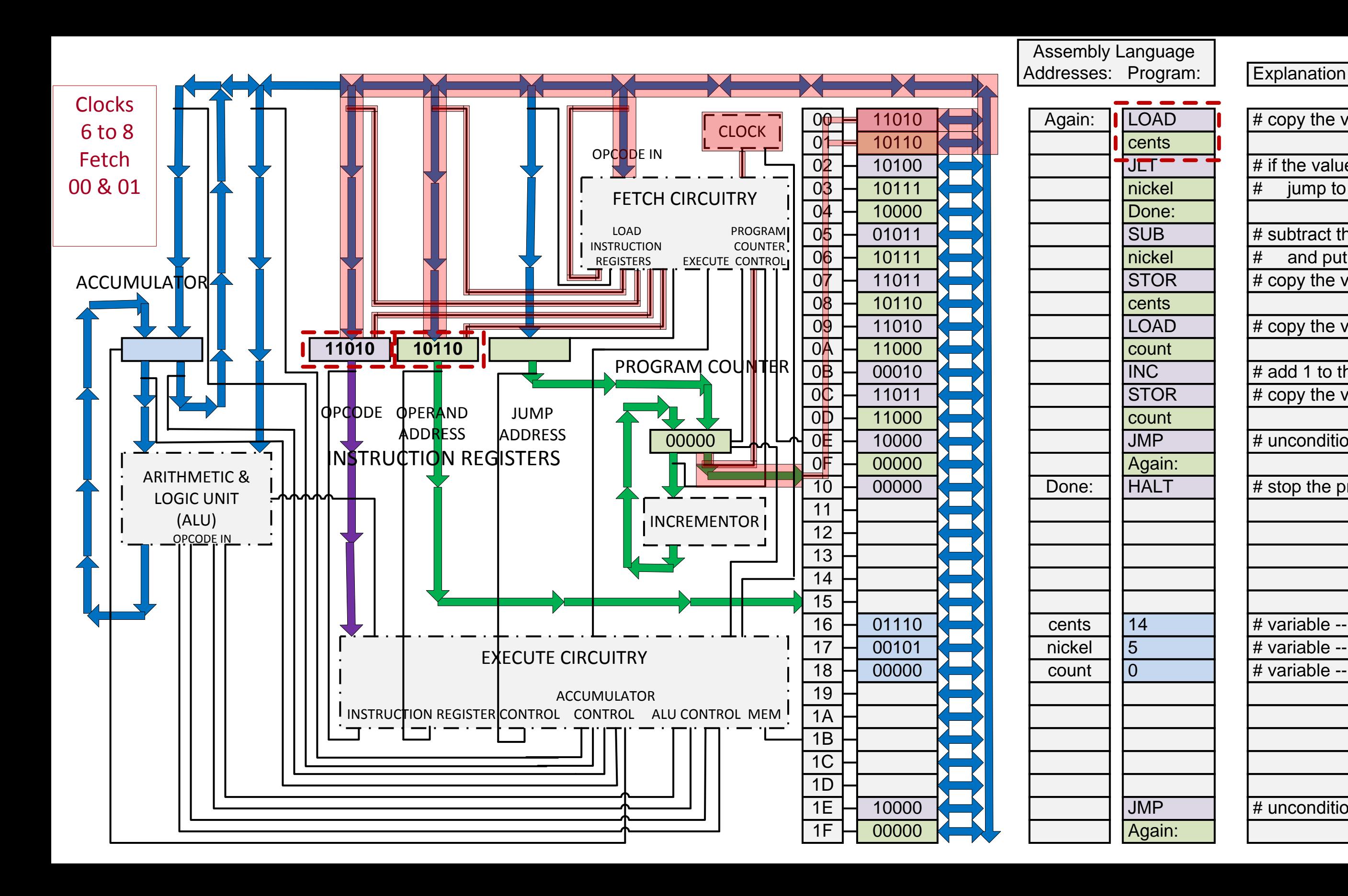

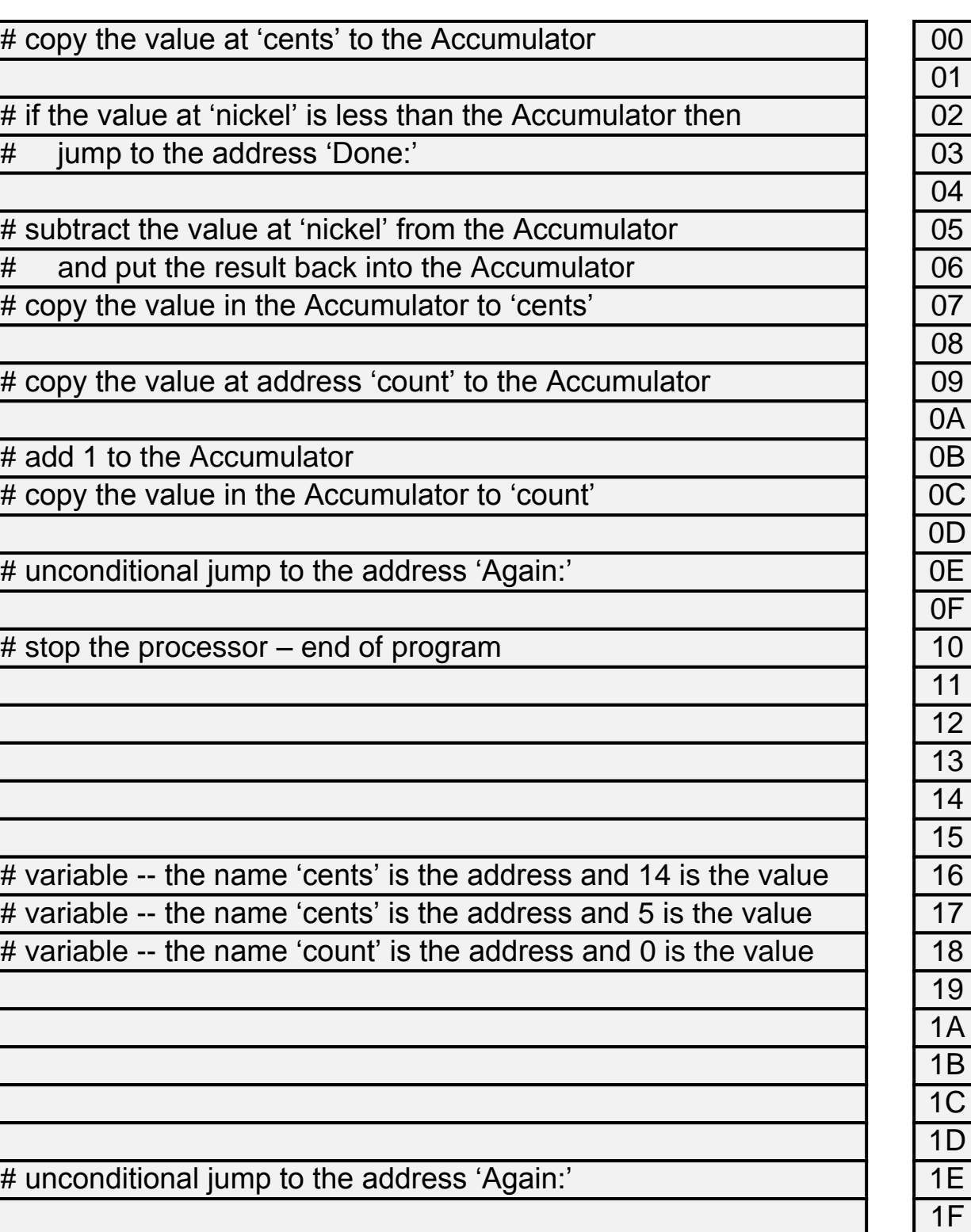

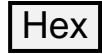

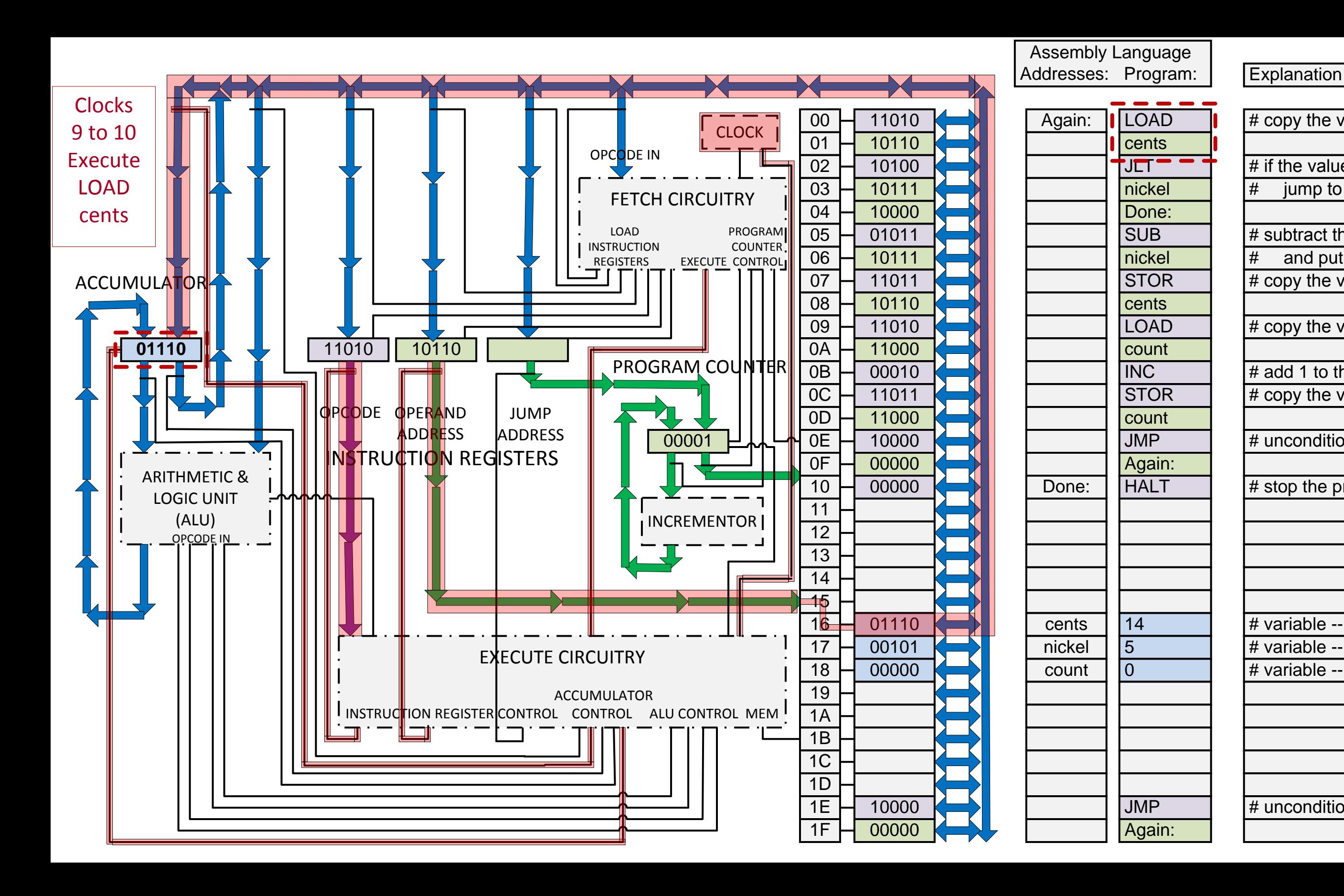

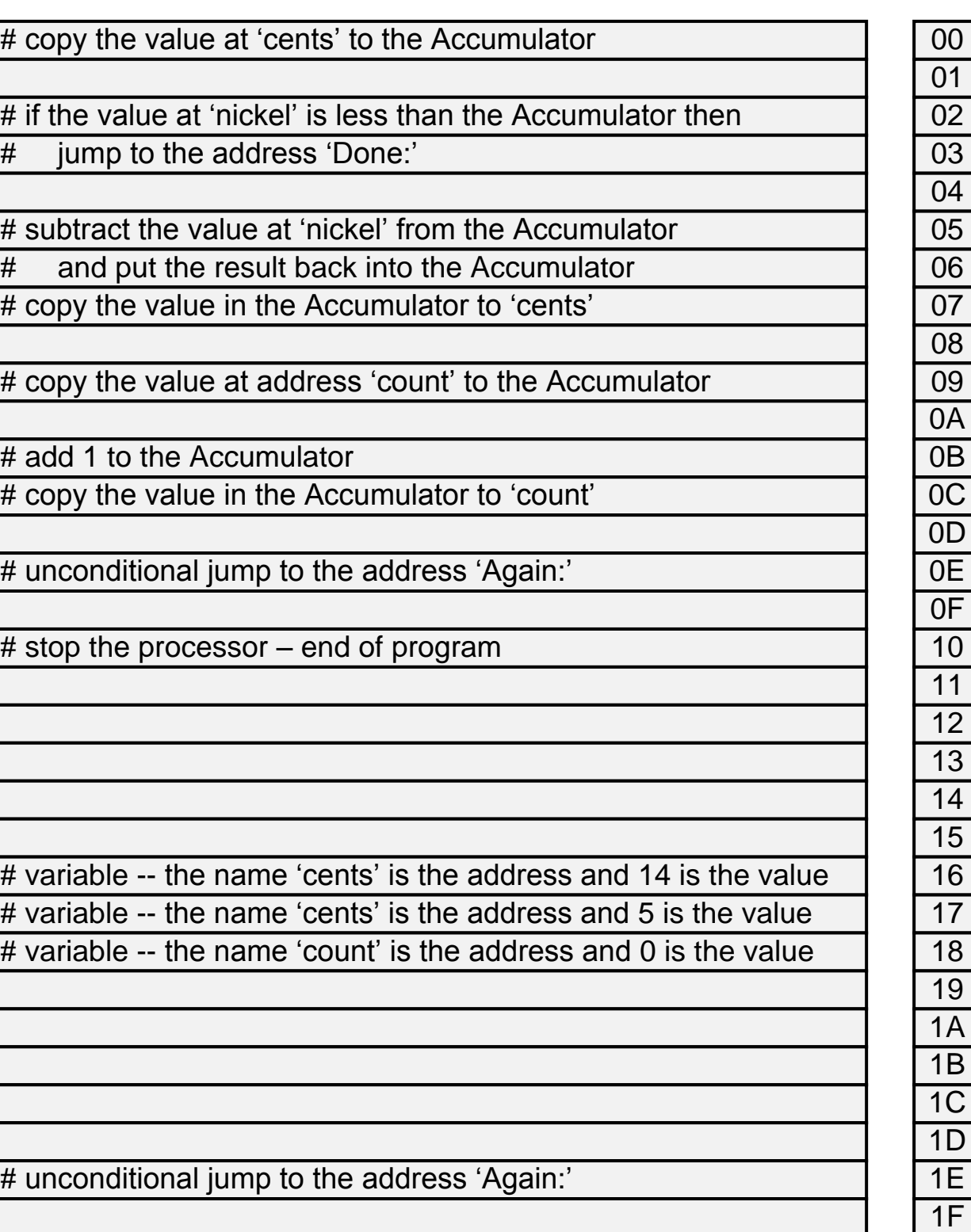

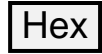

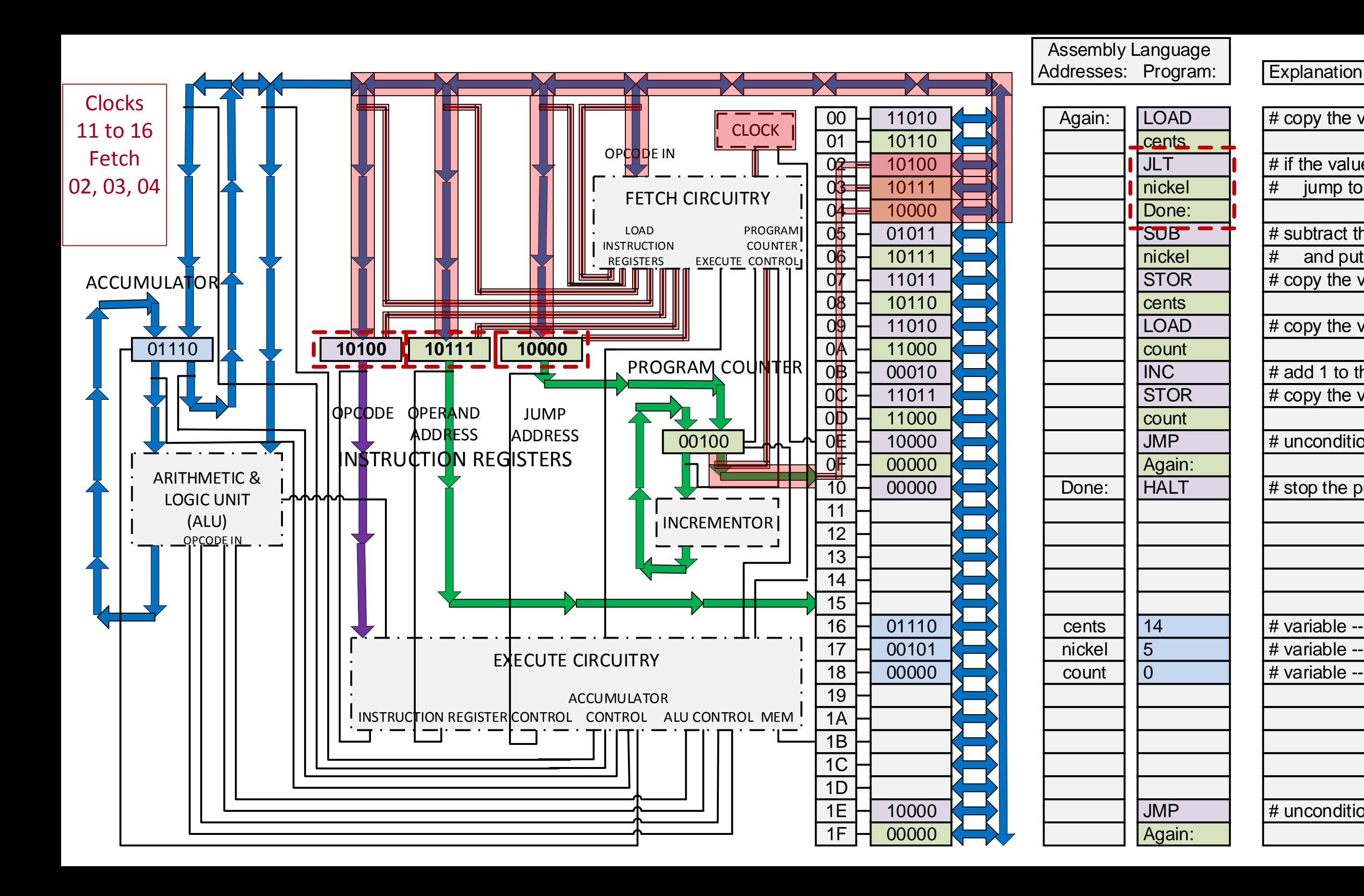

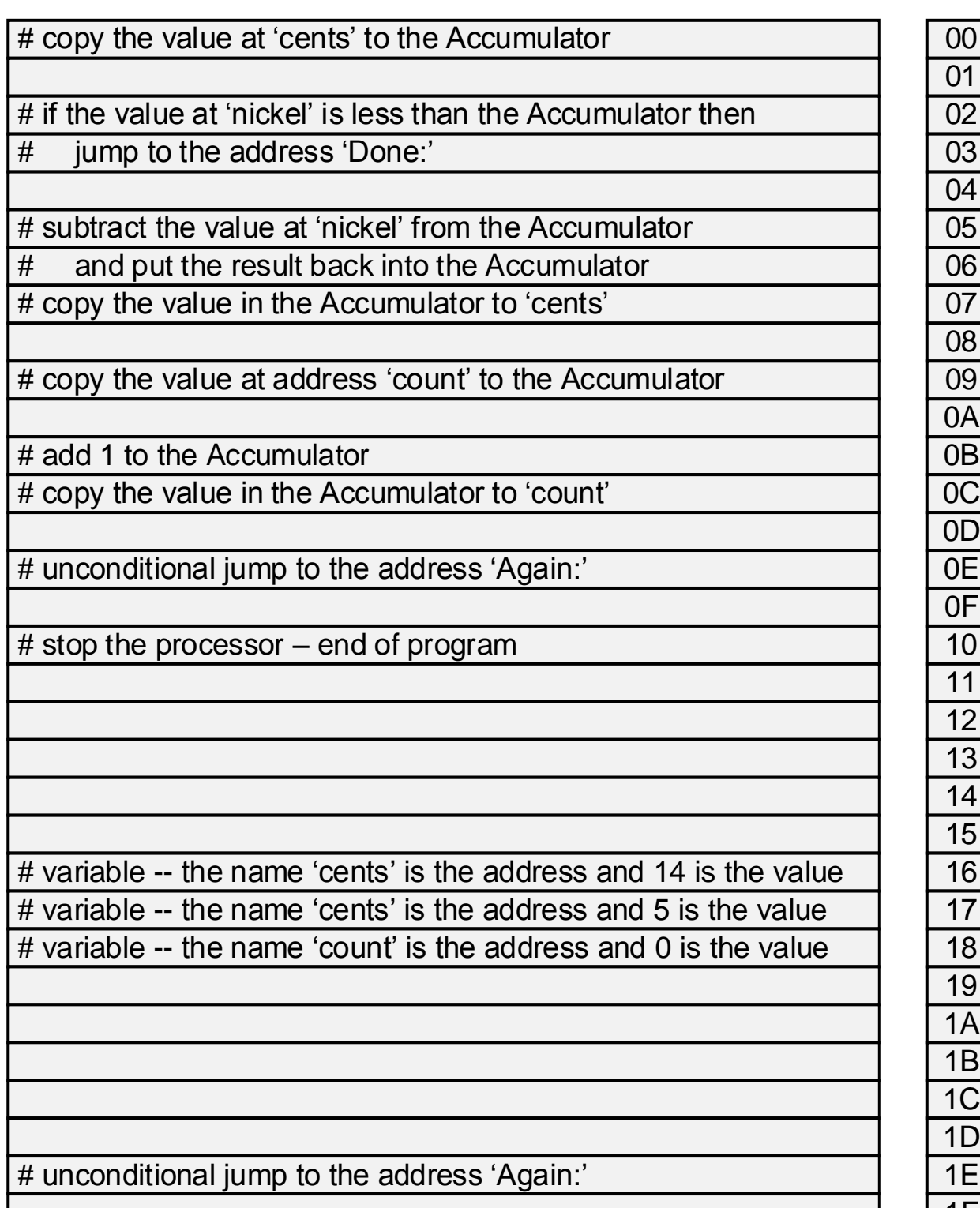

1F

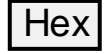

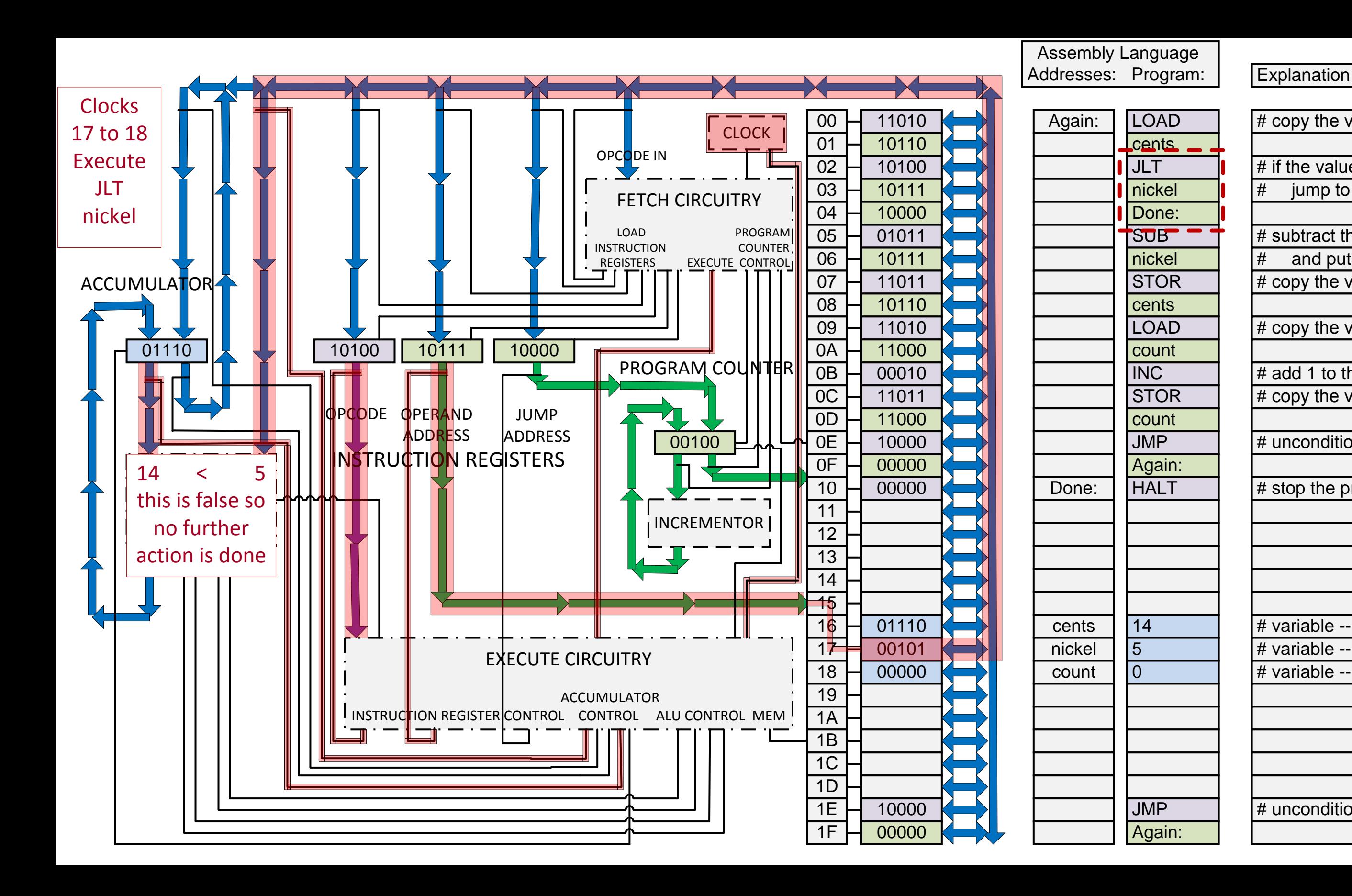

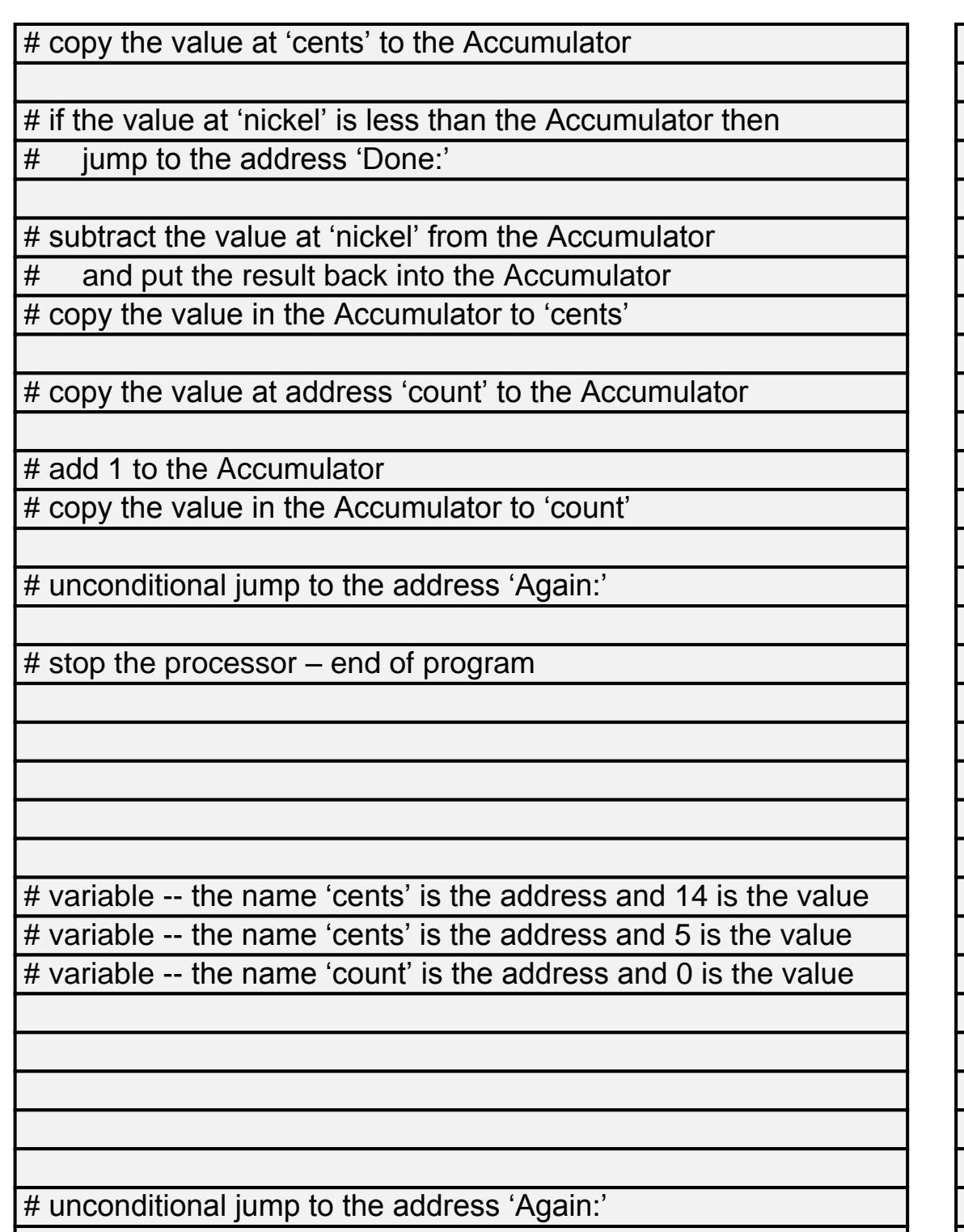

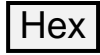

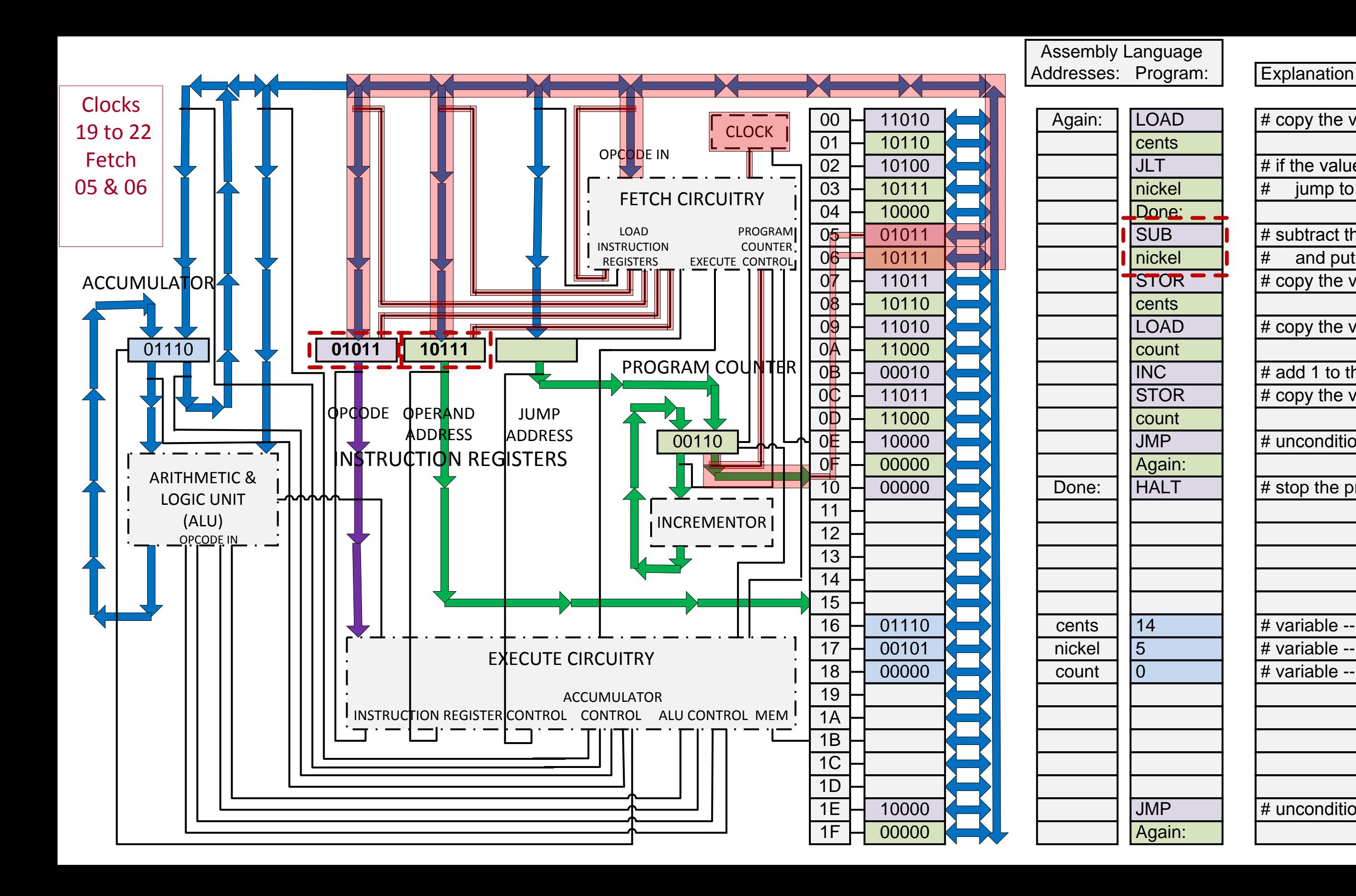

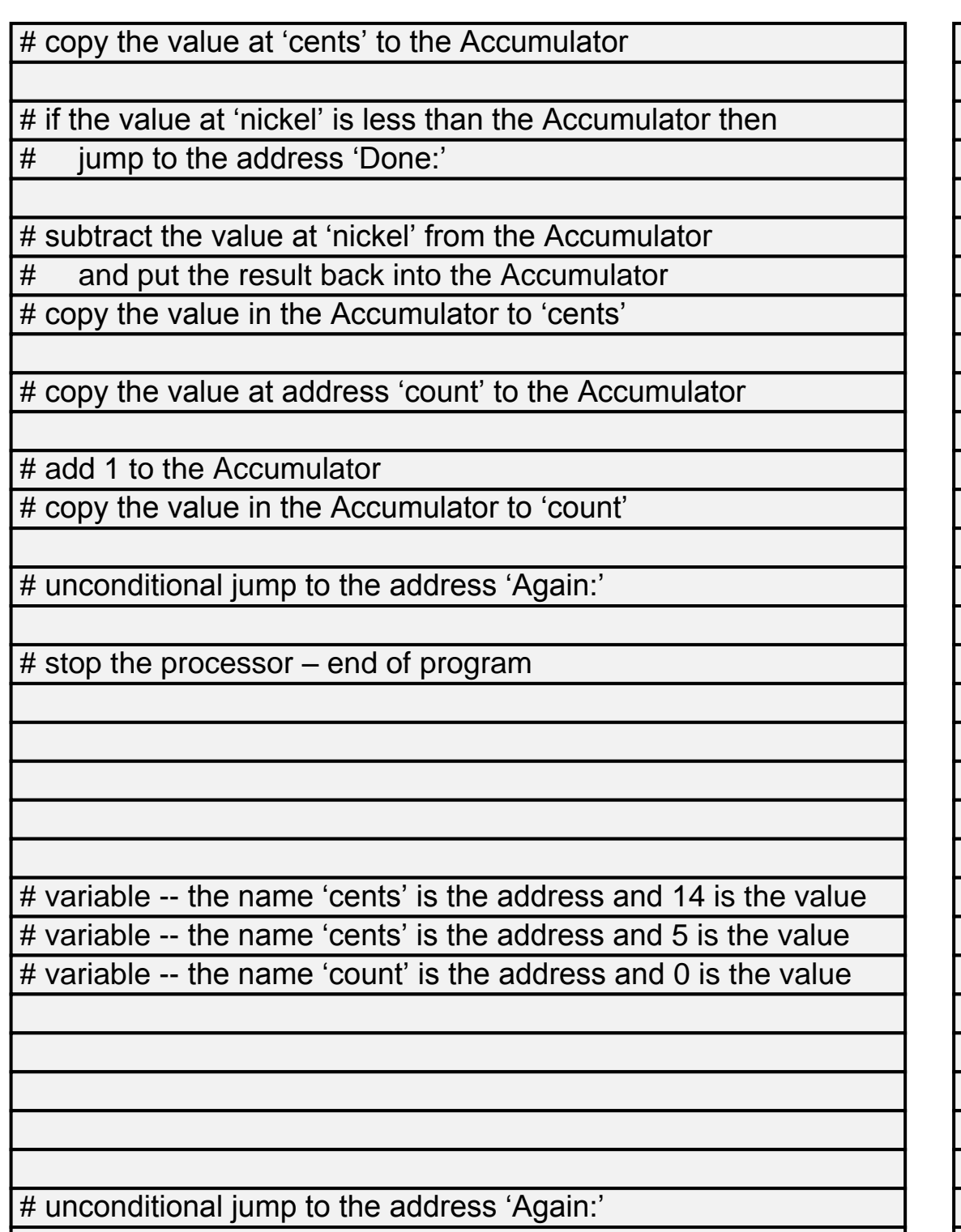

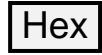

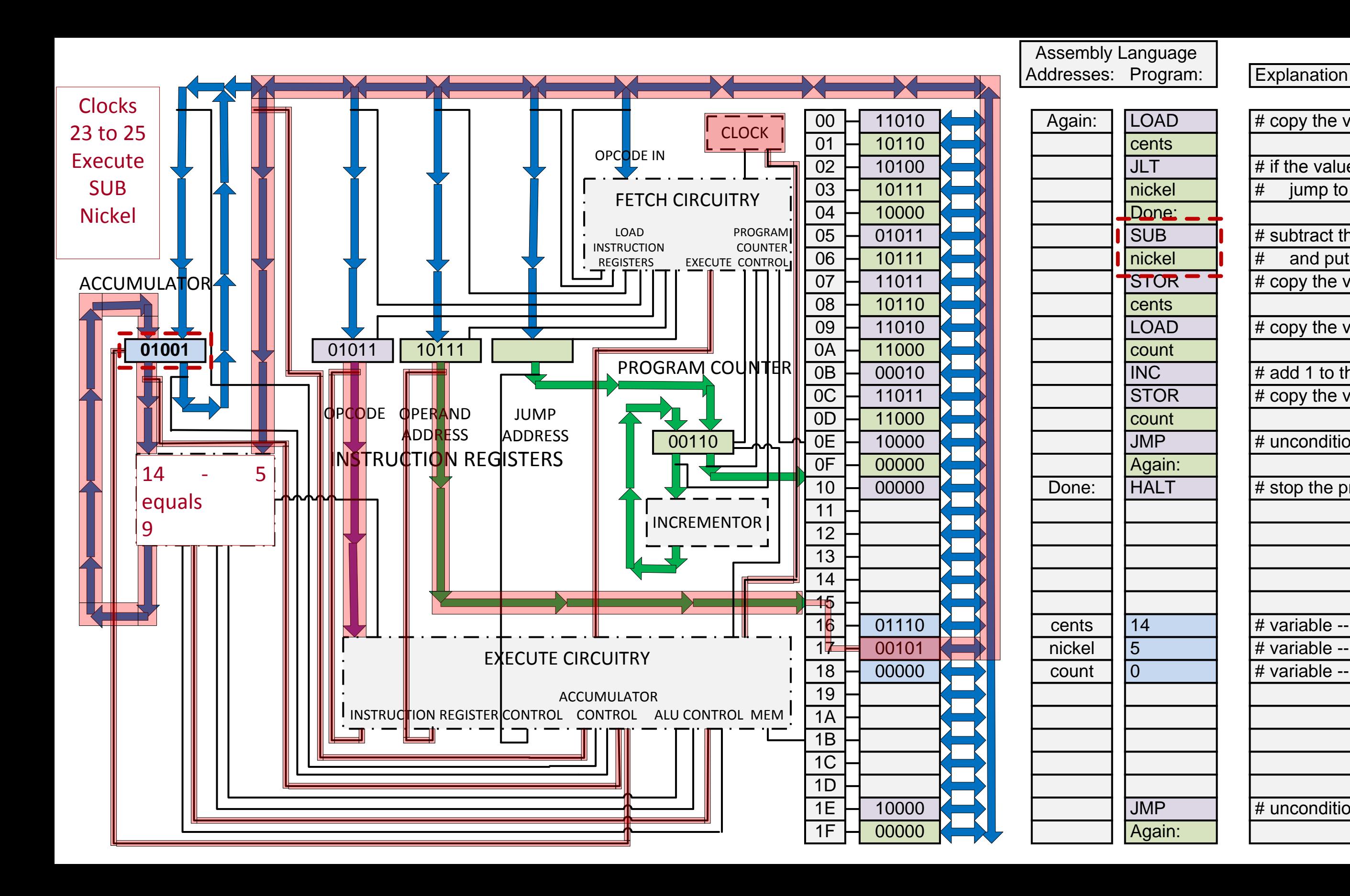

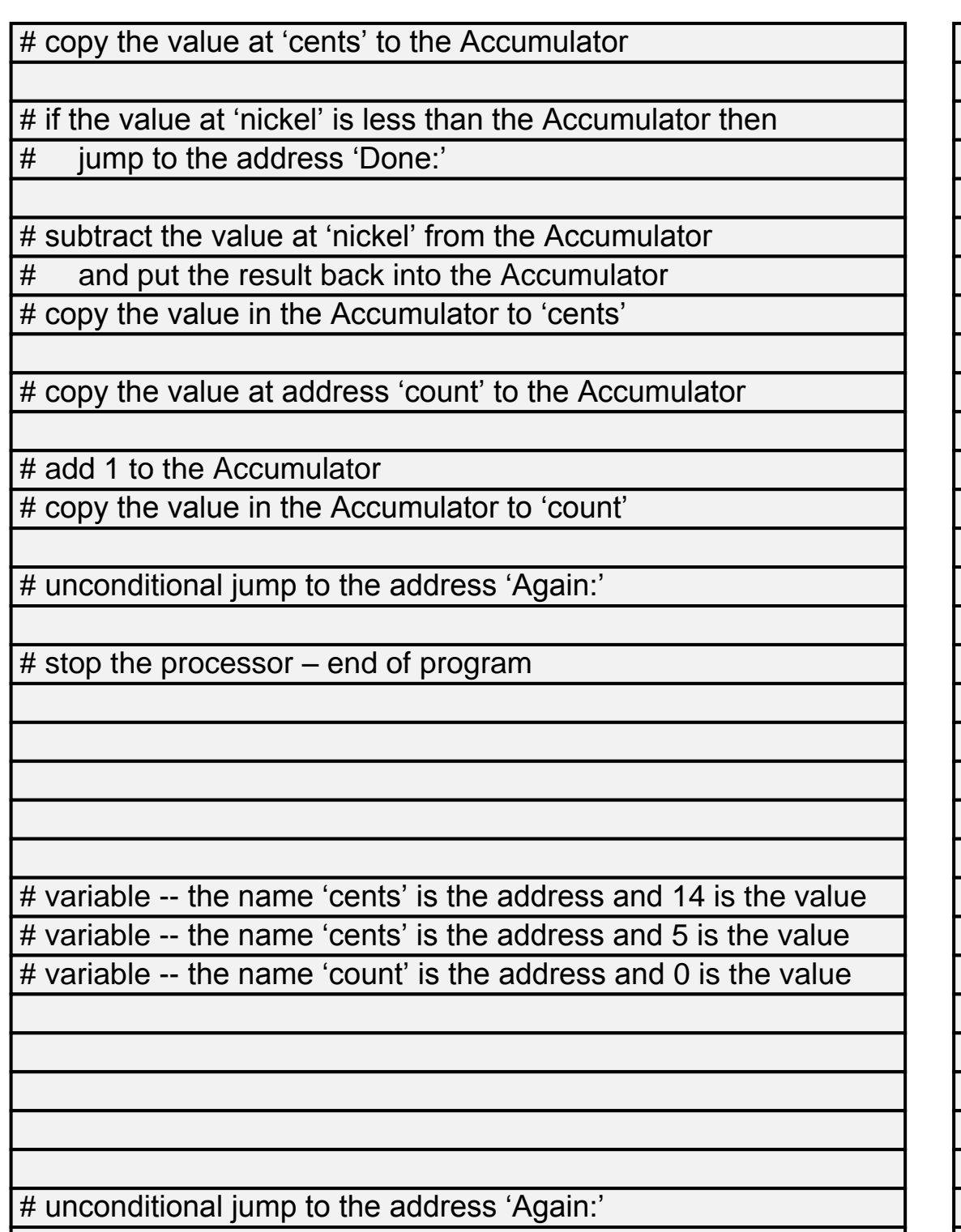

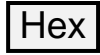

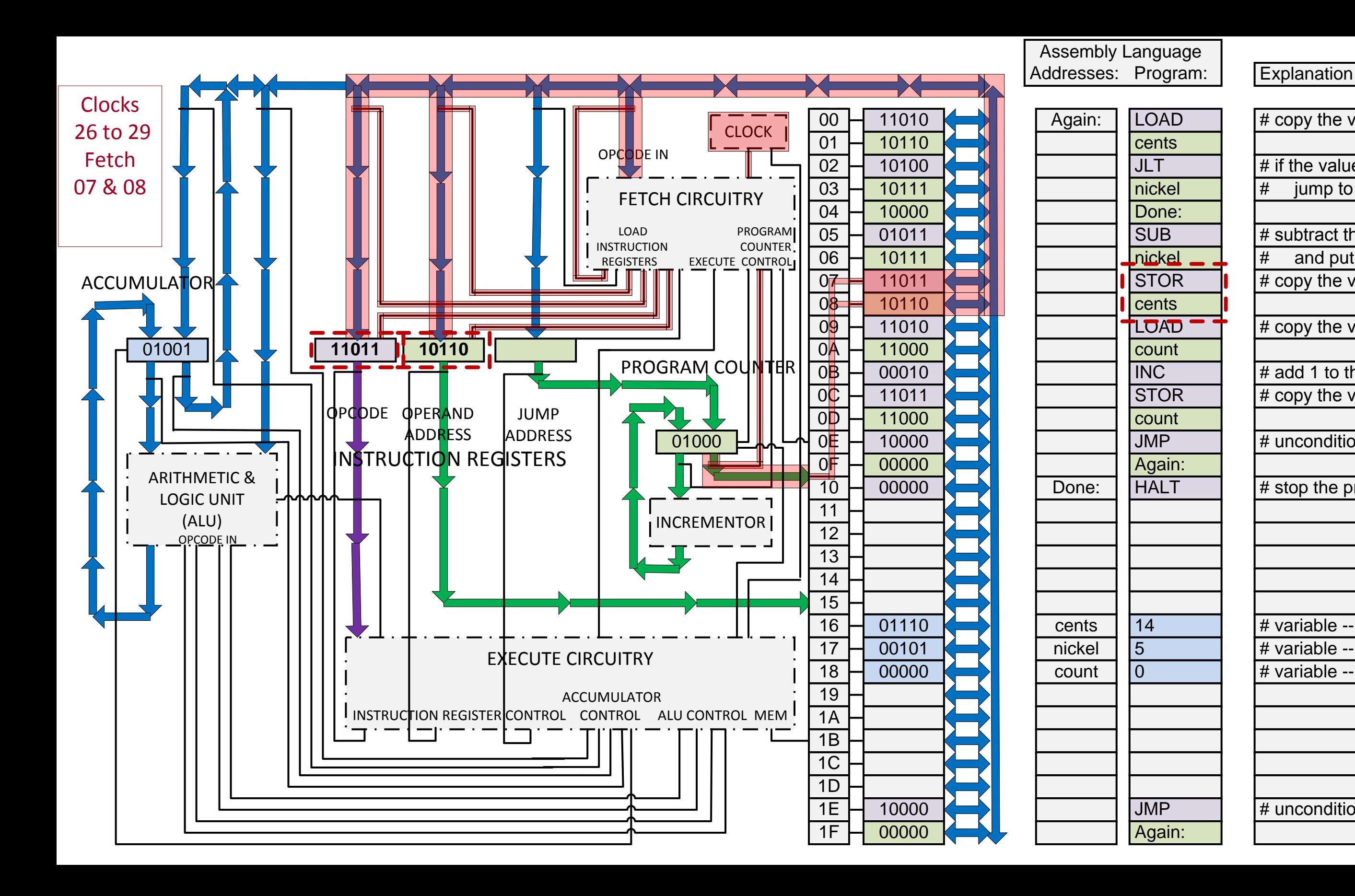

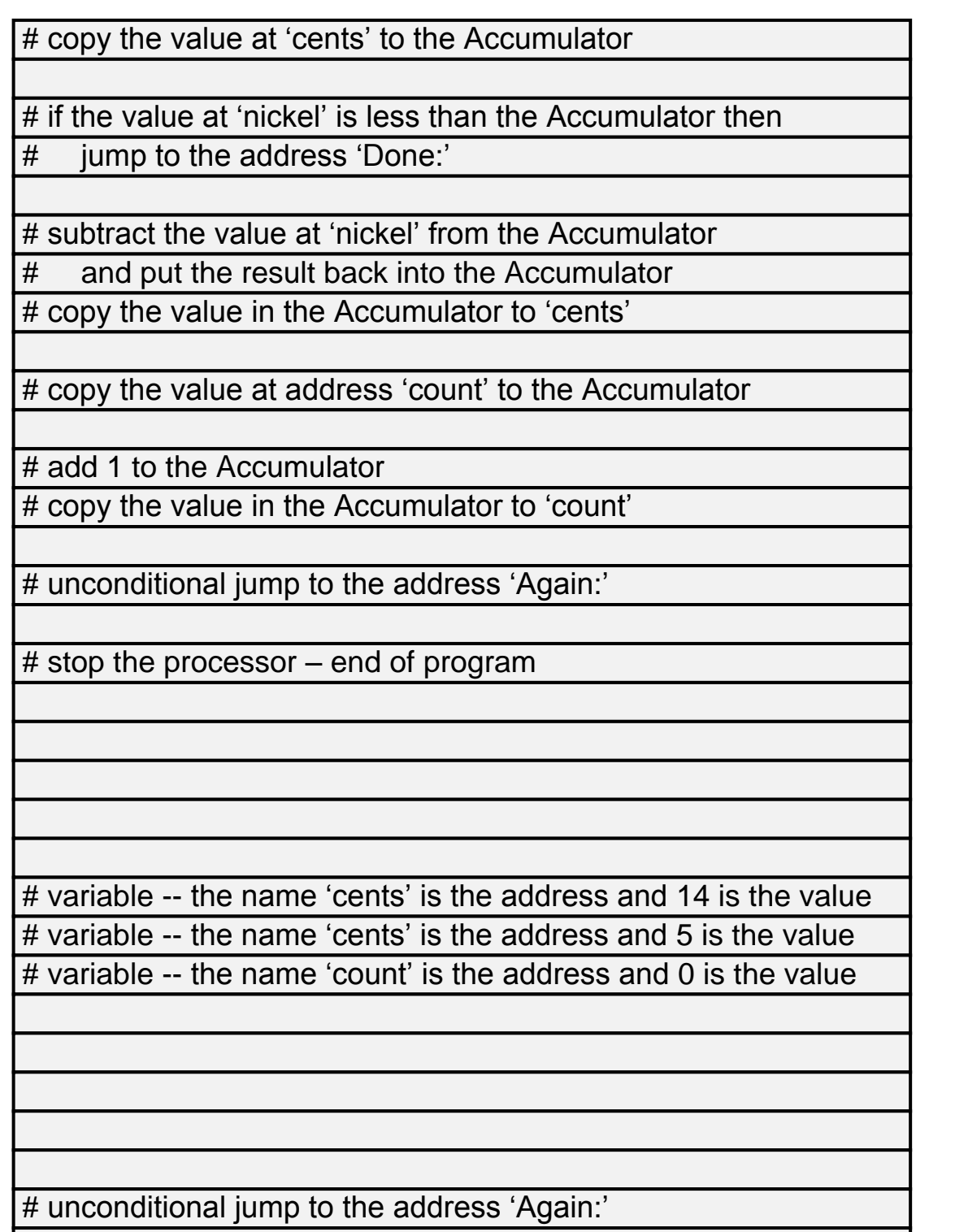

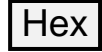

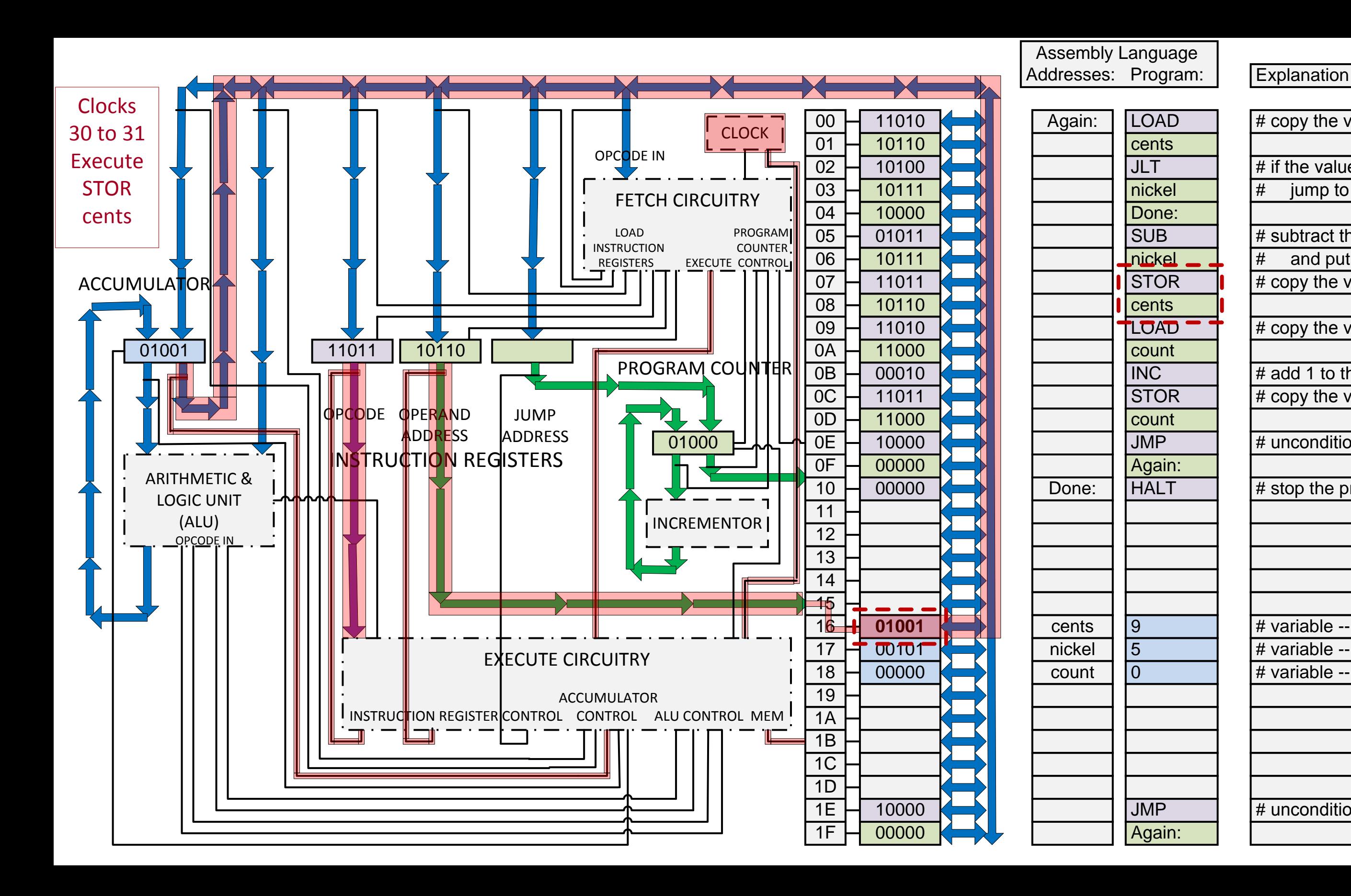

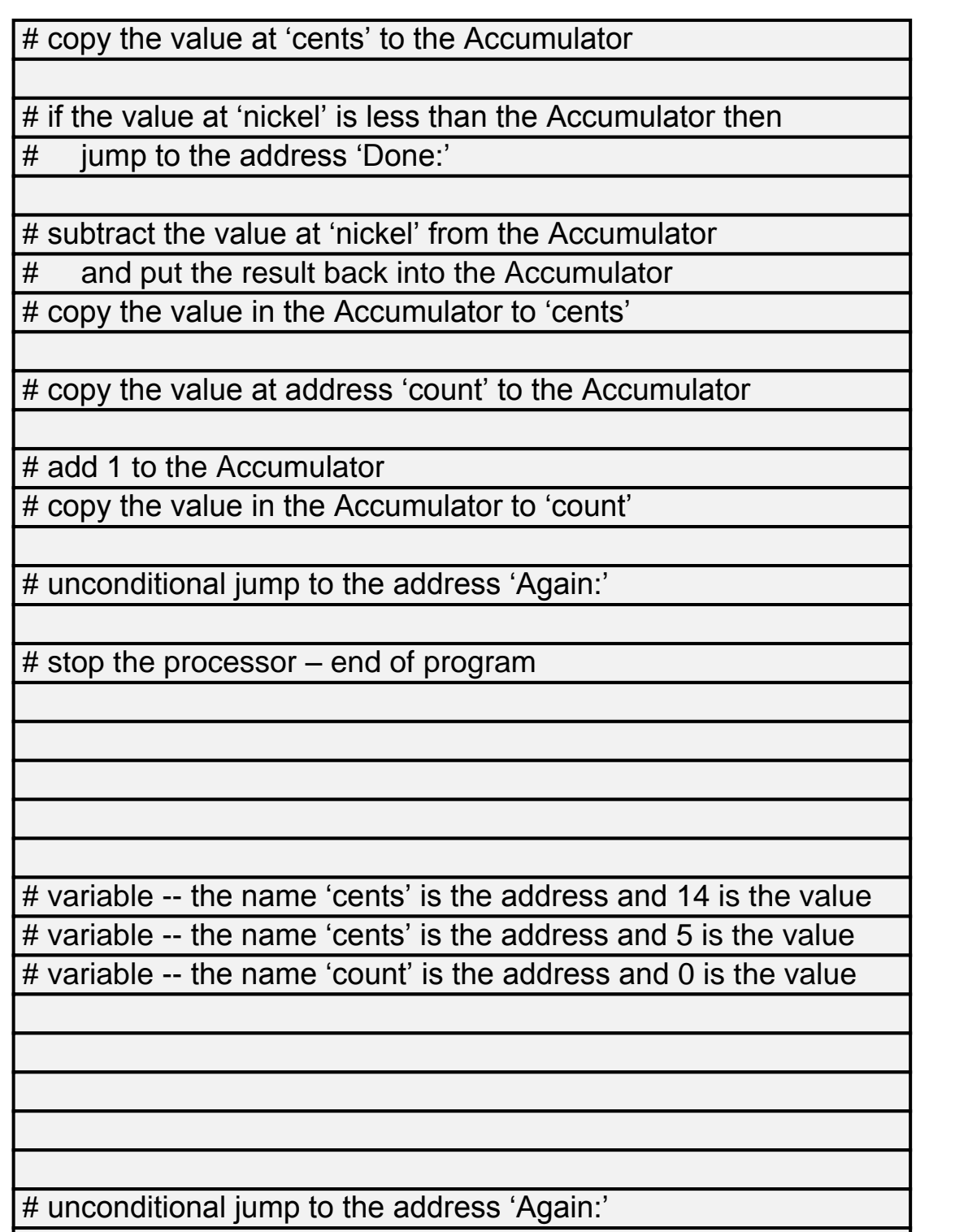

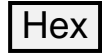

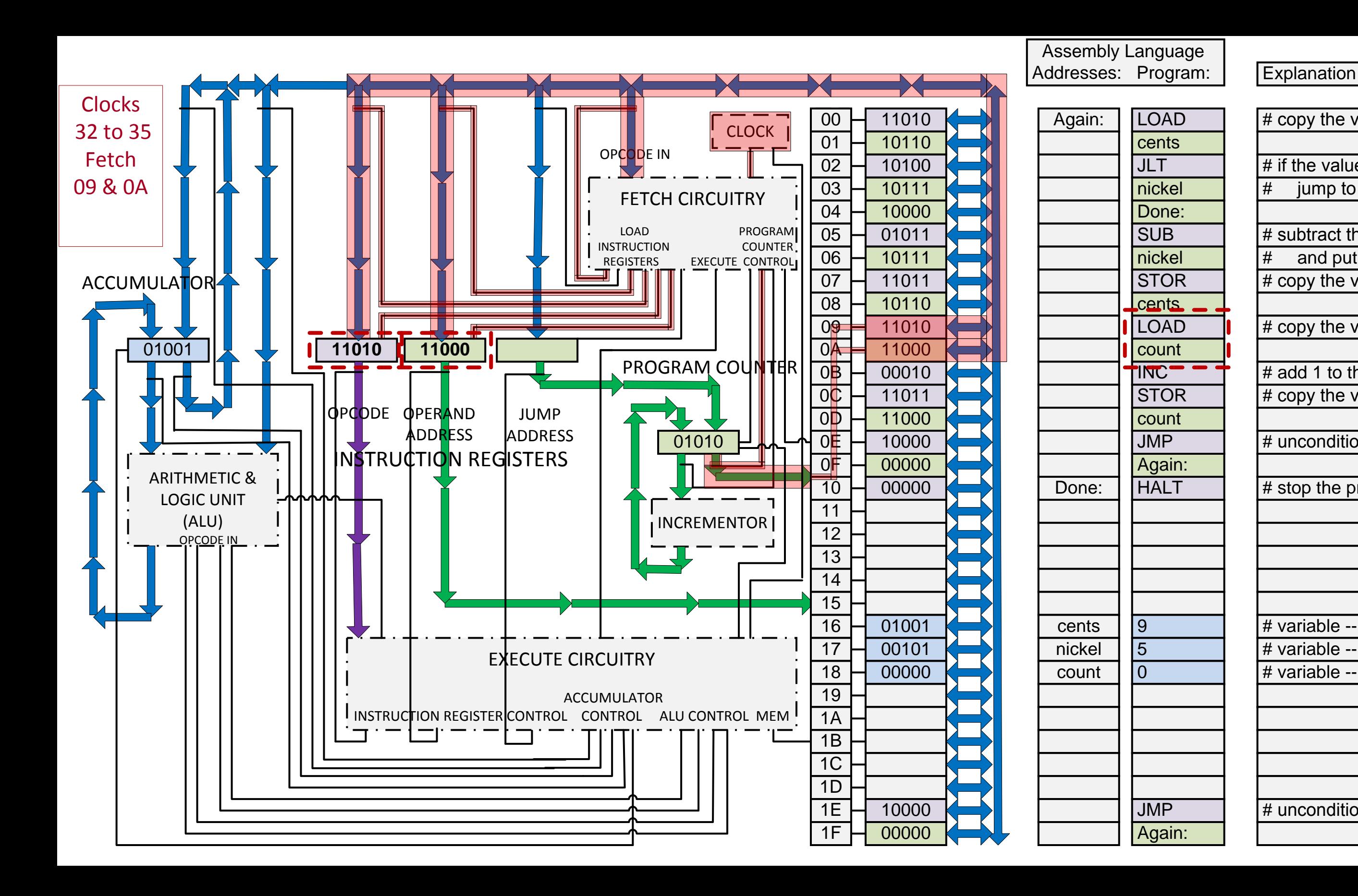

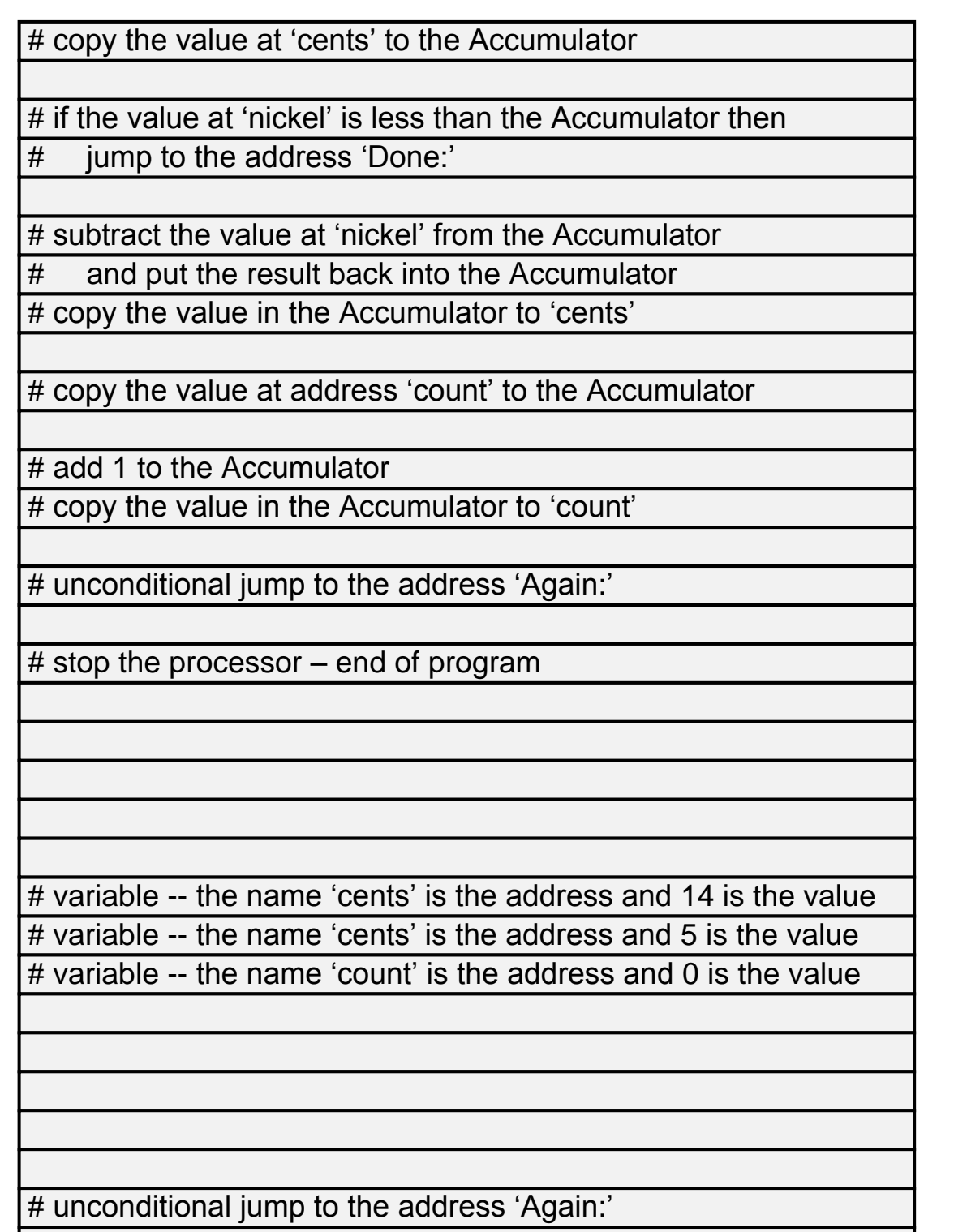

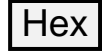

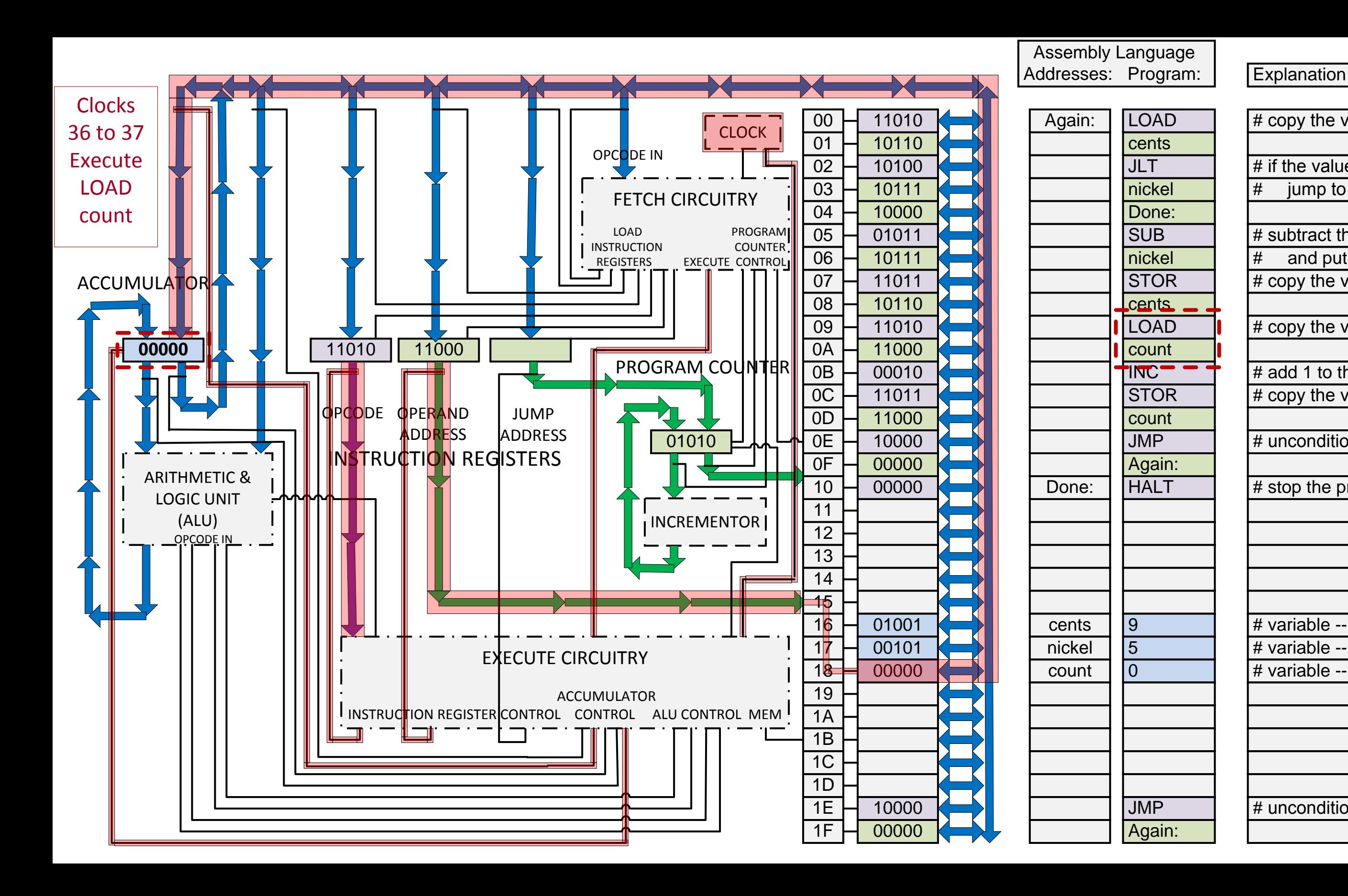

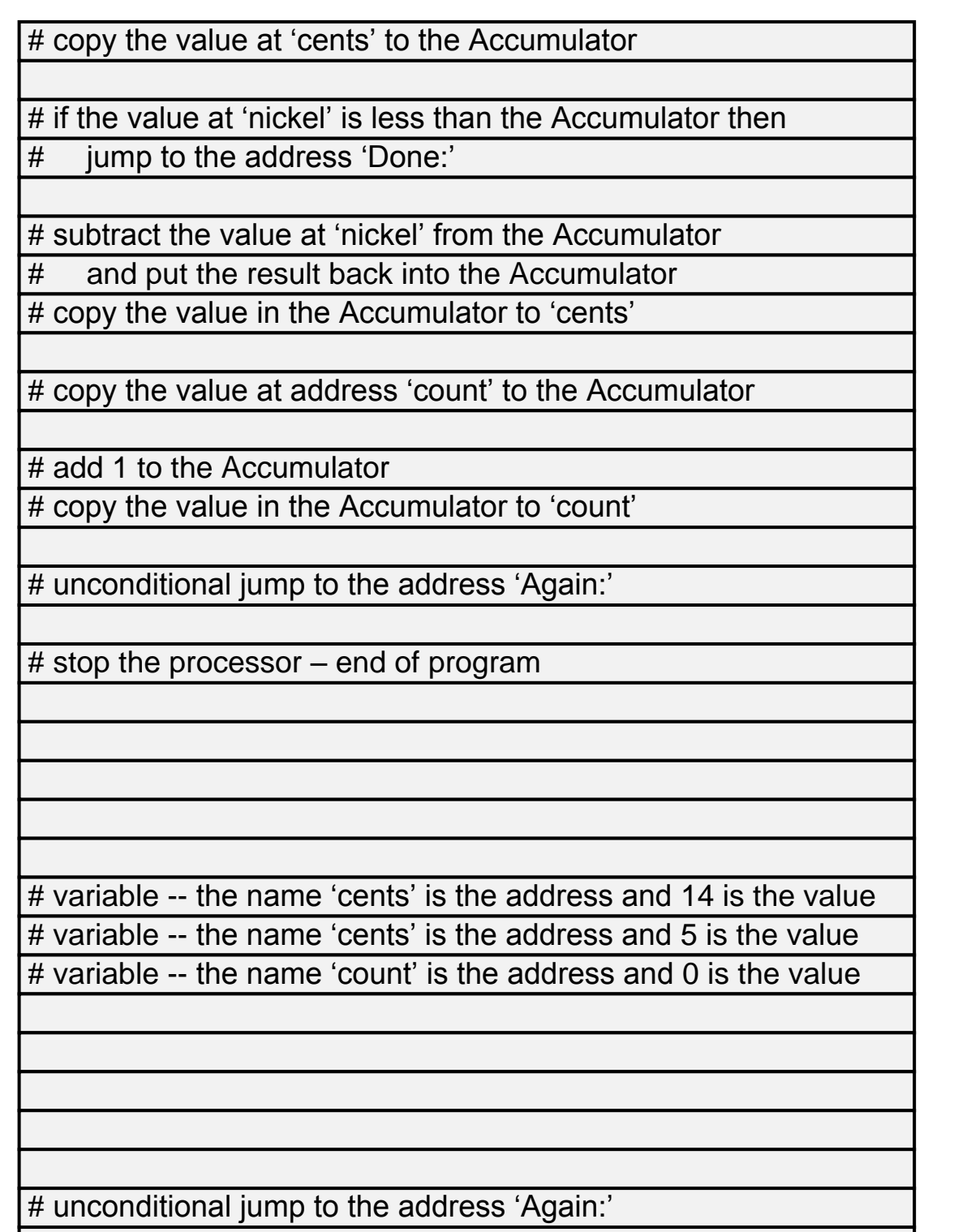

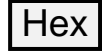

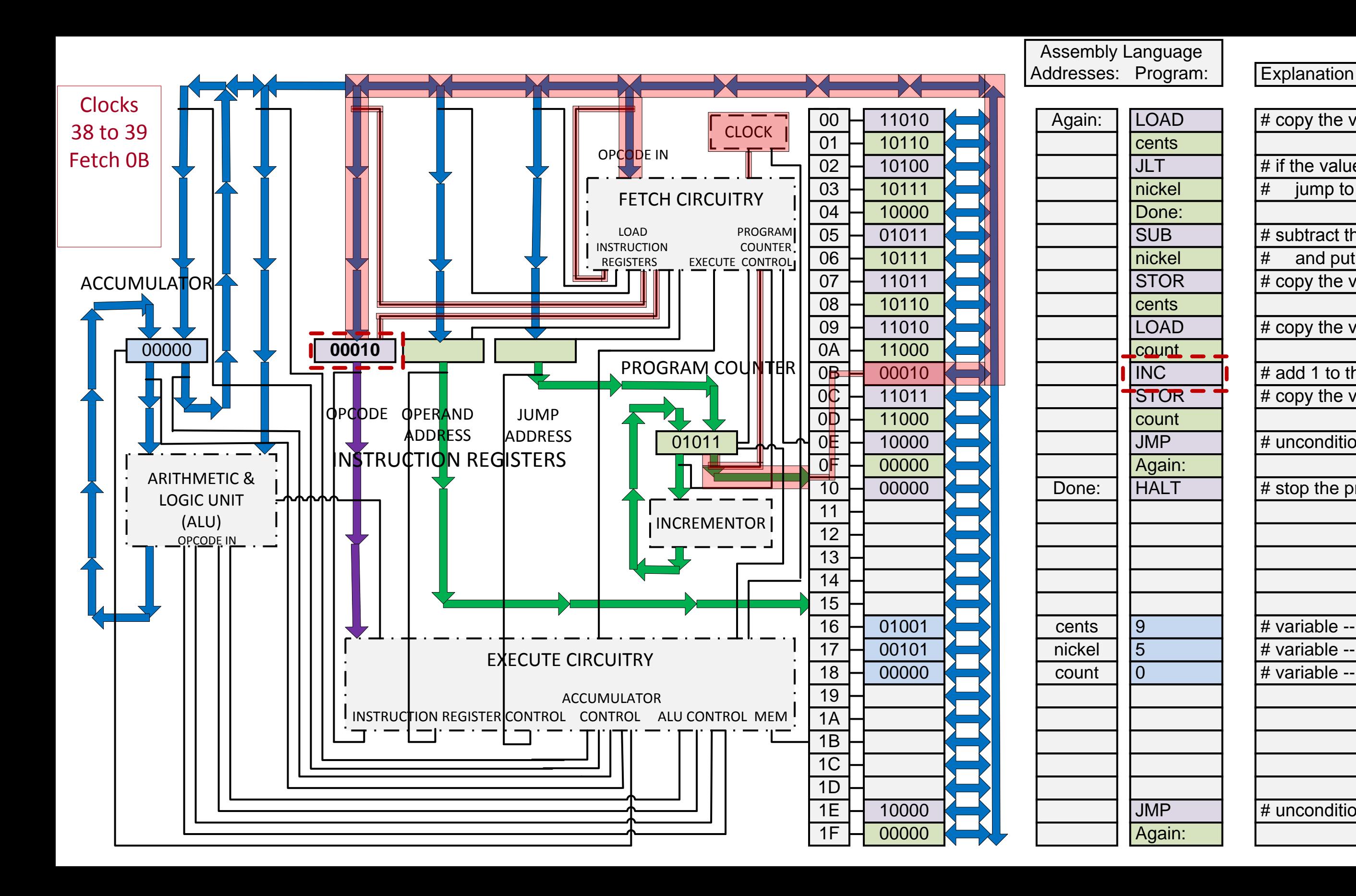

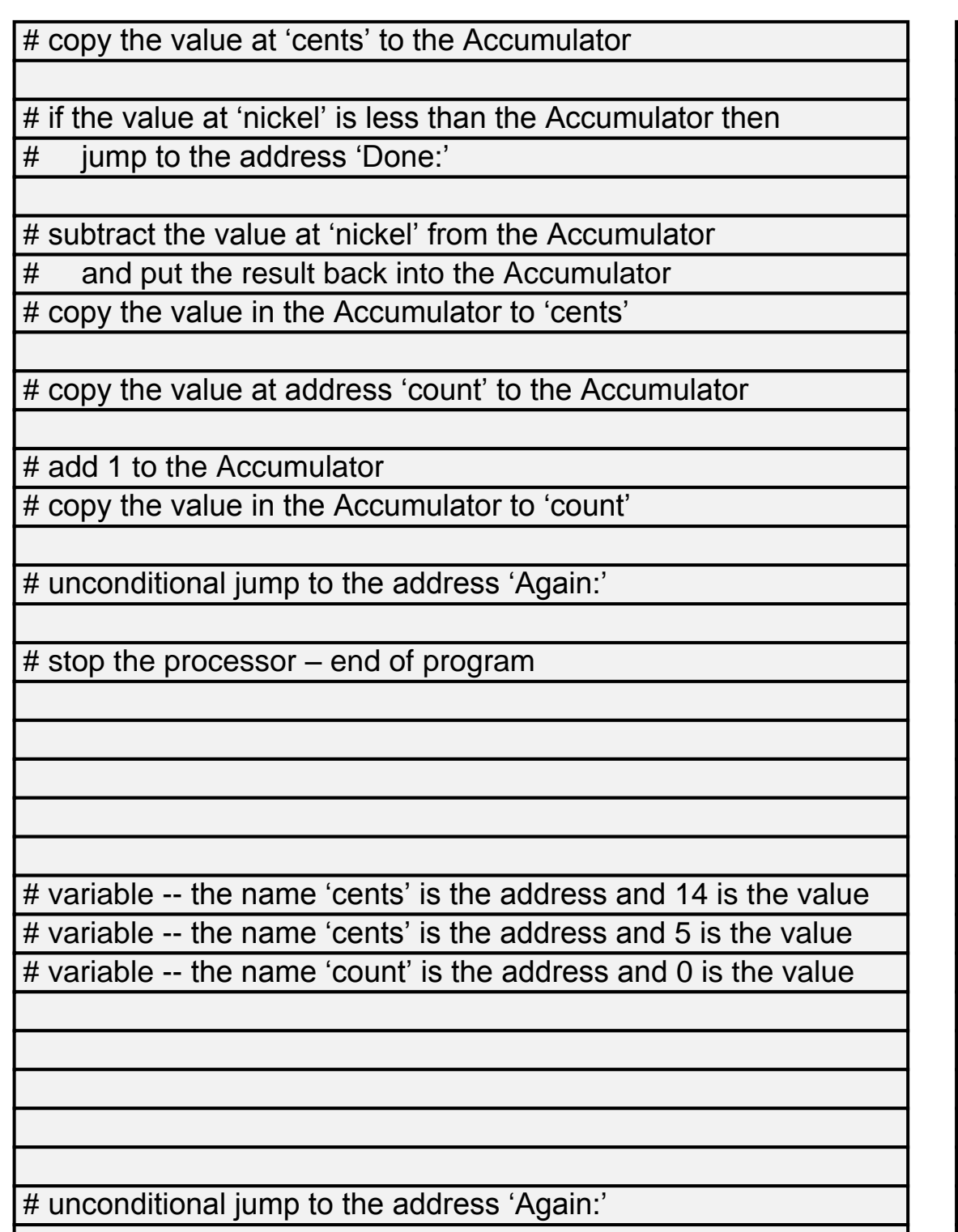

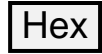

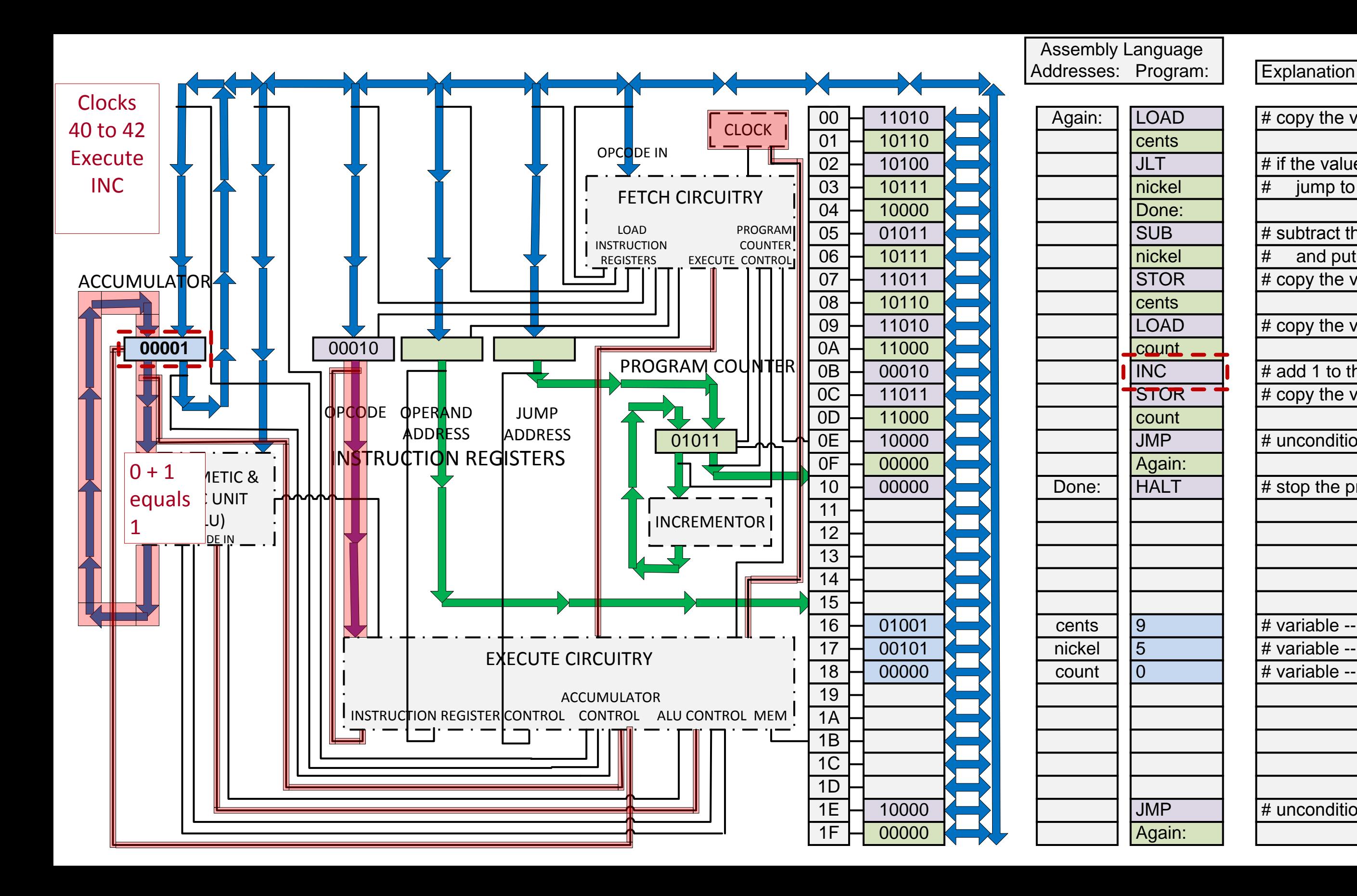

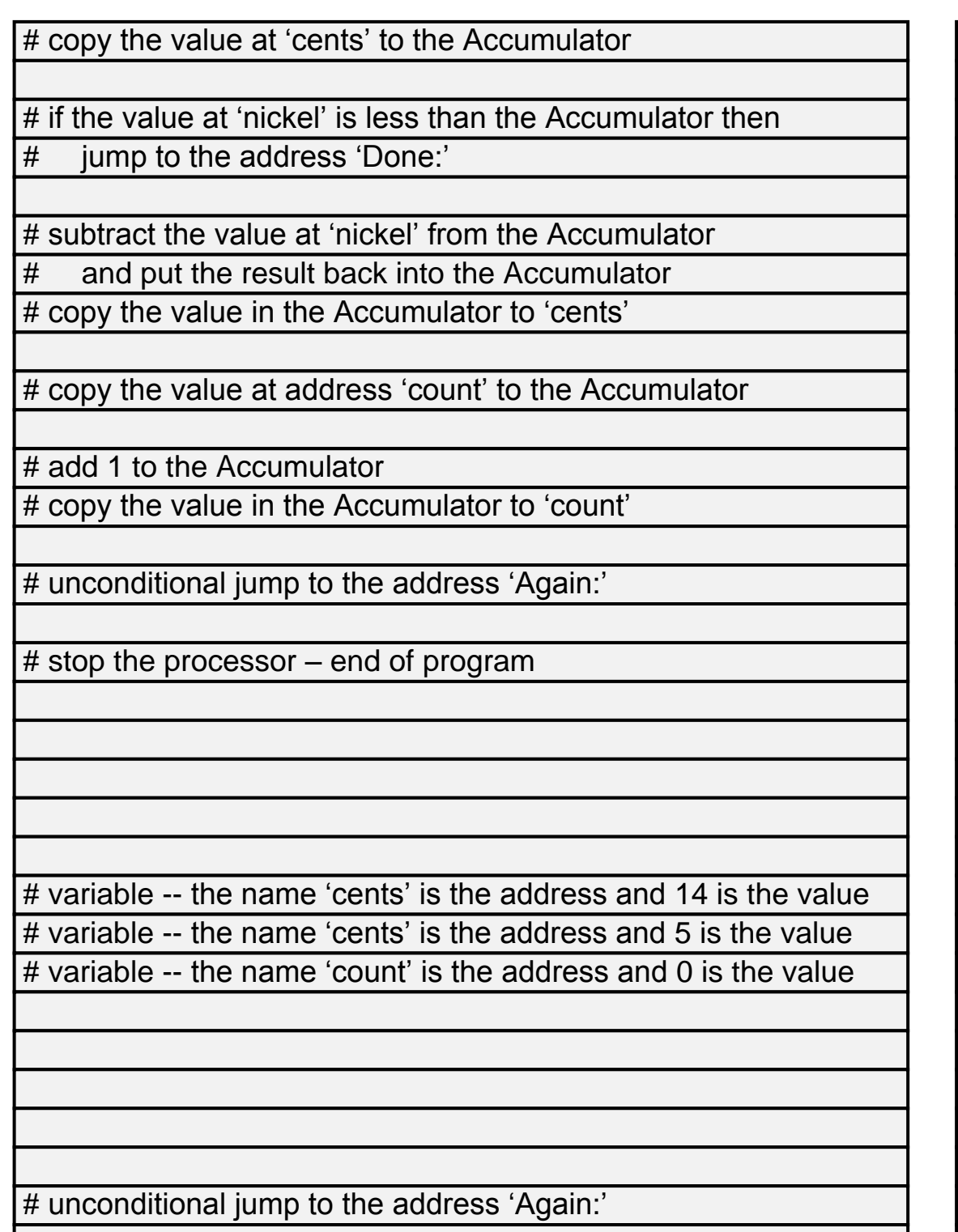

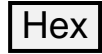

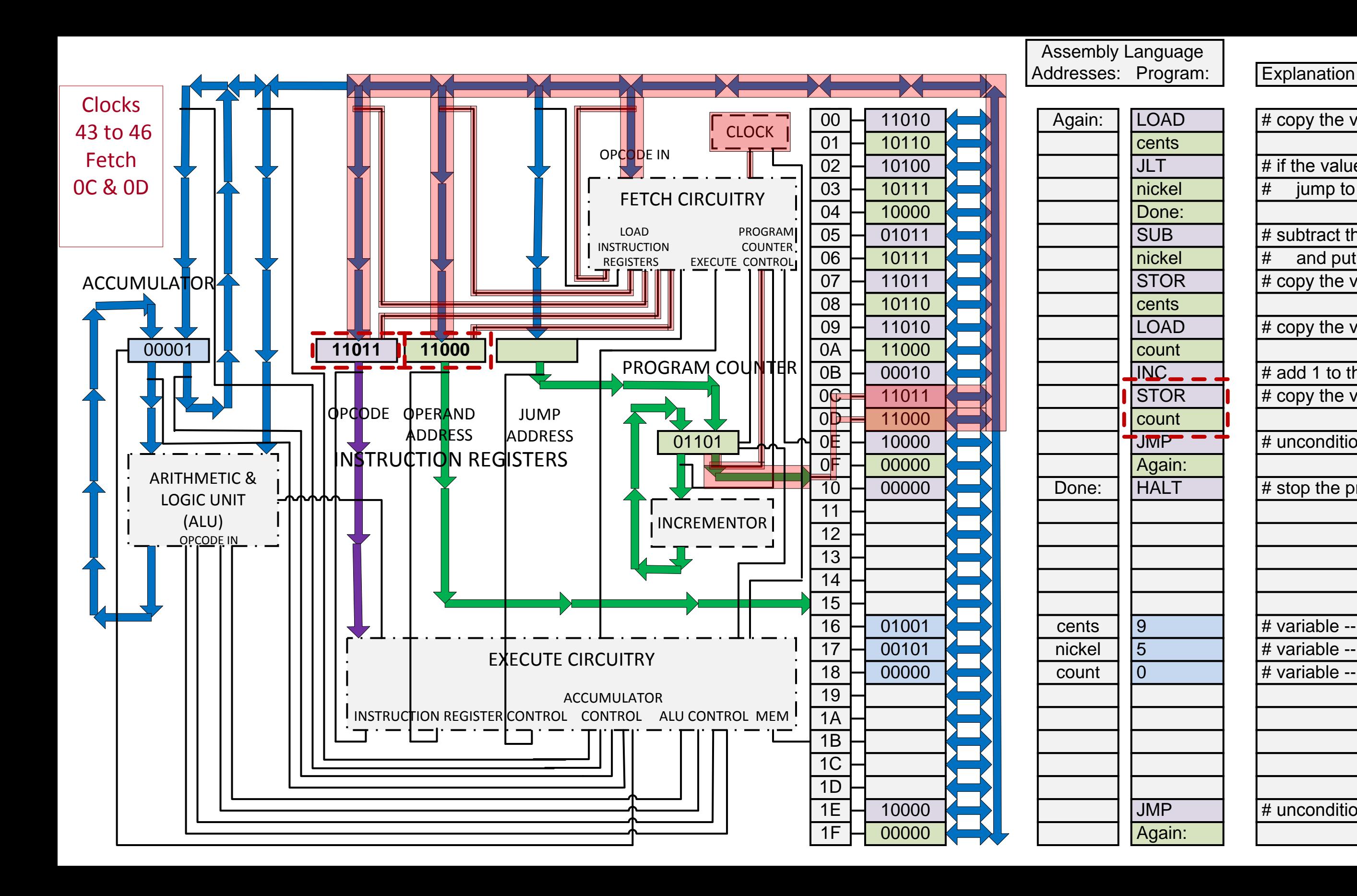

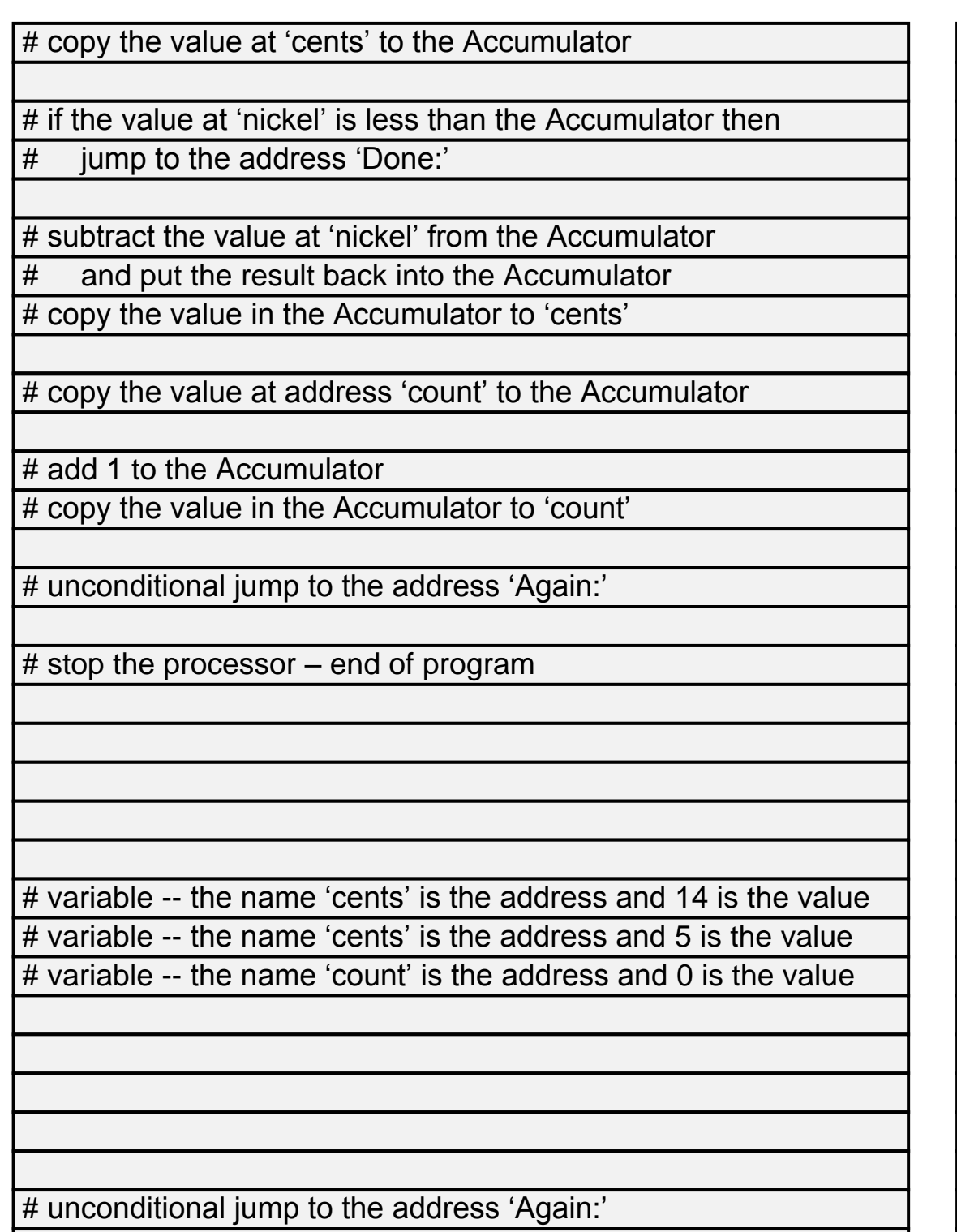

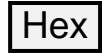

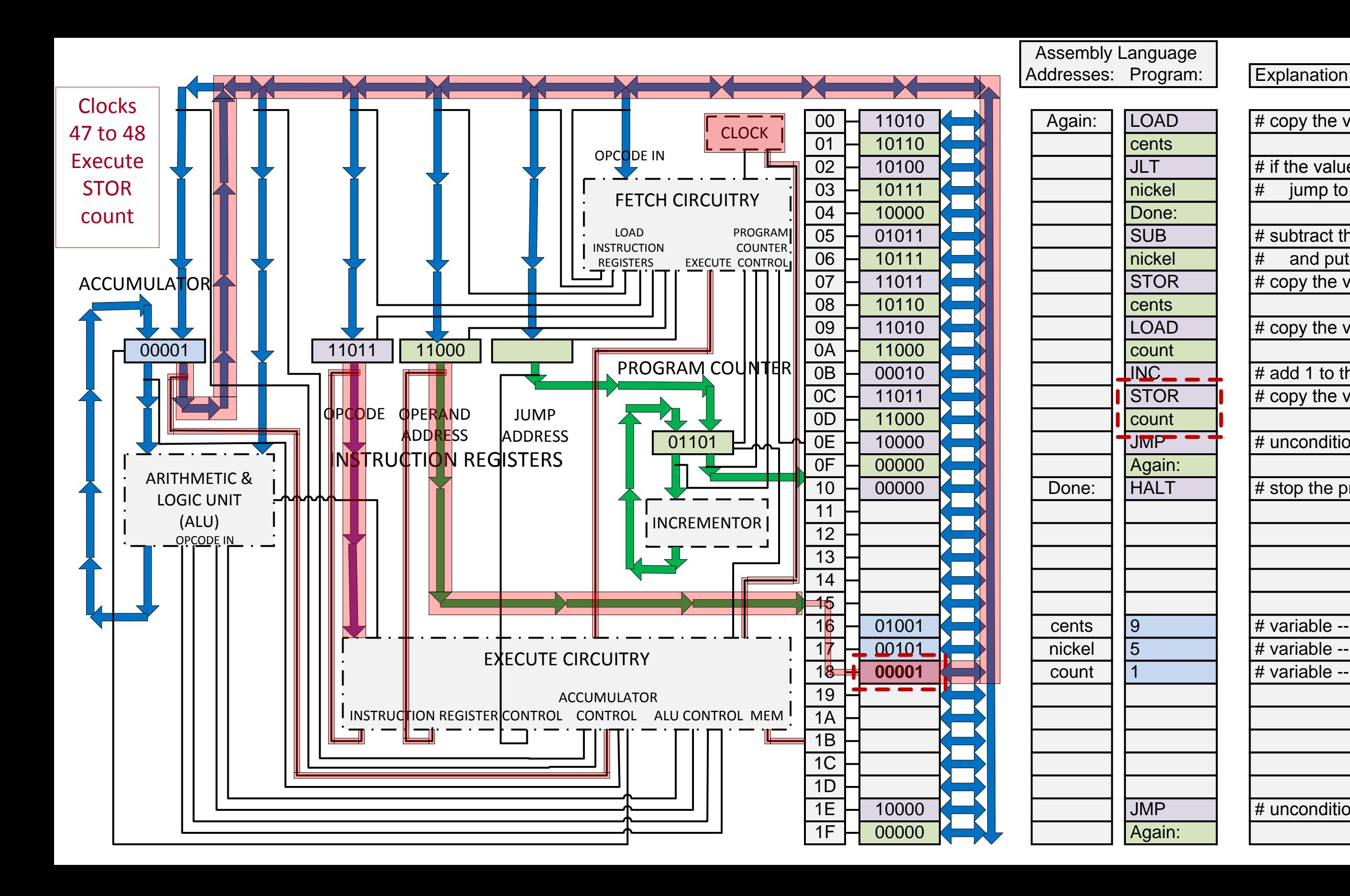

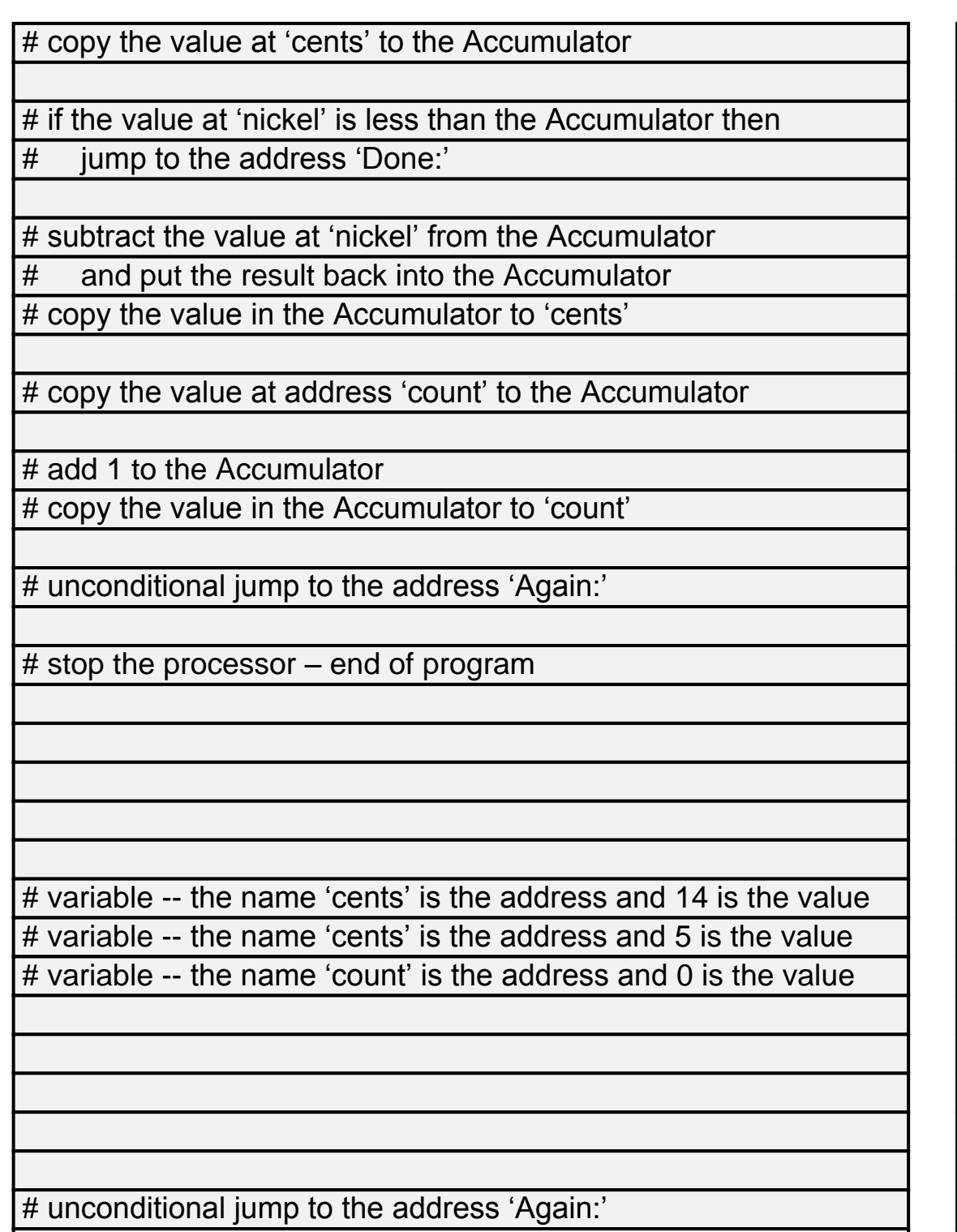

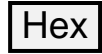

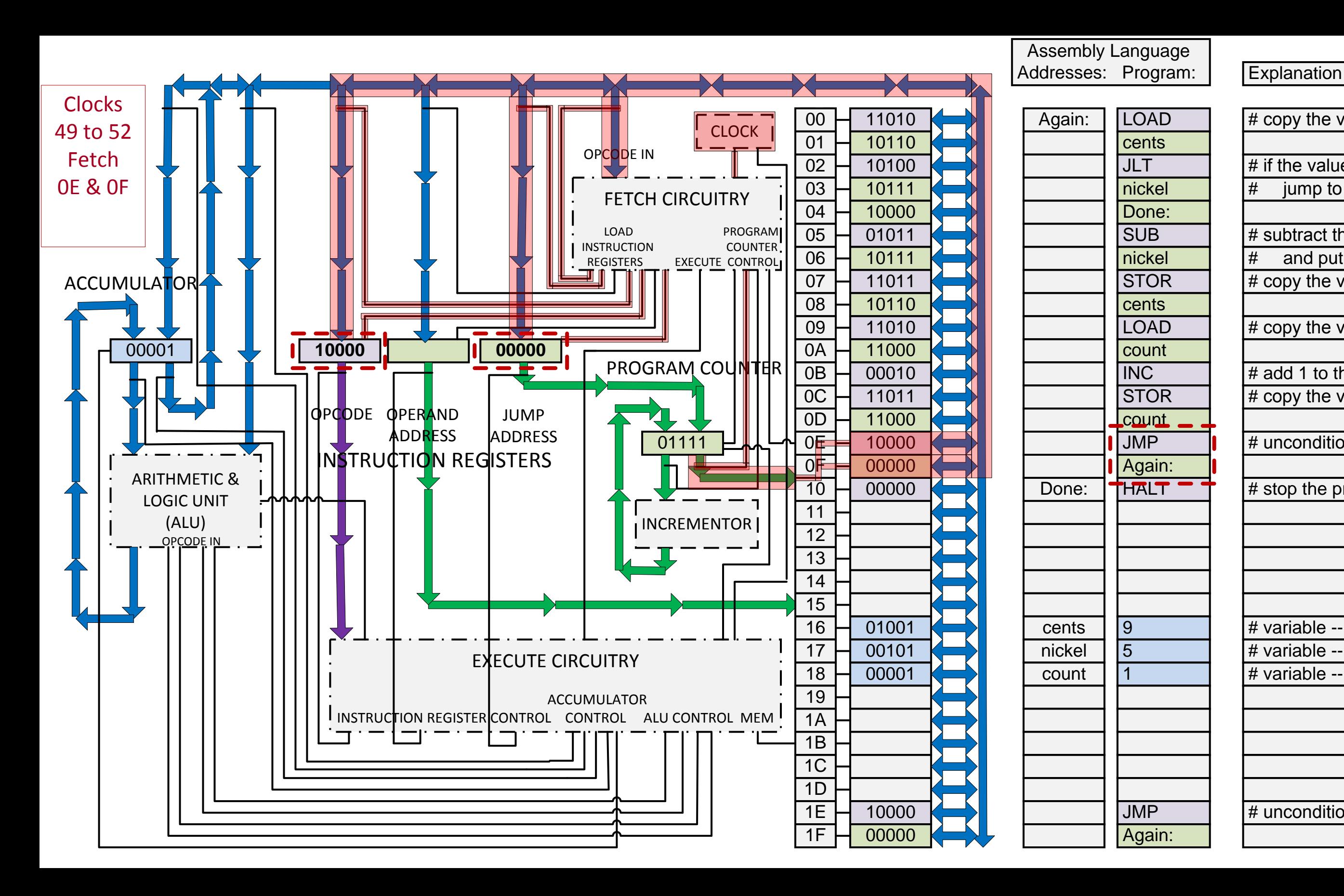

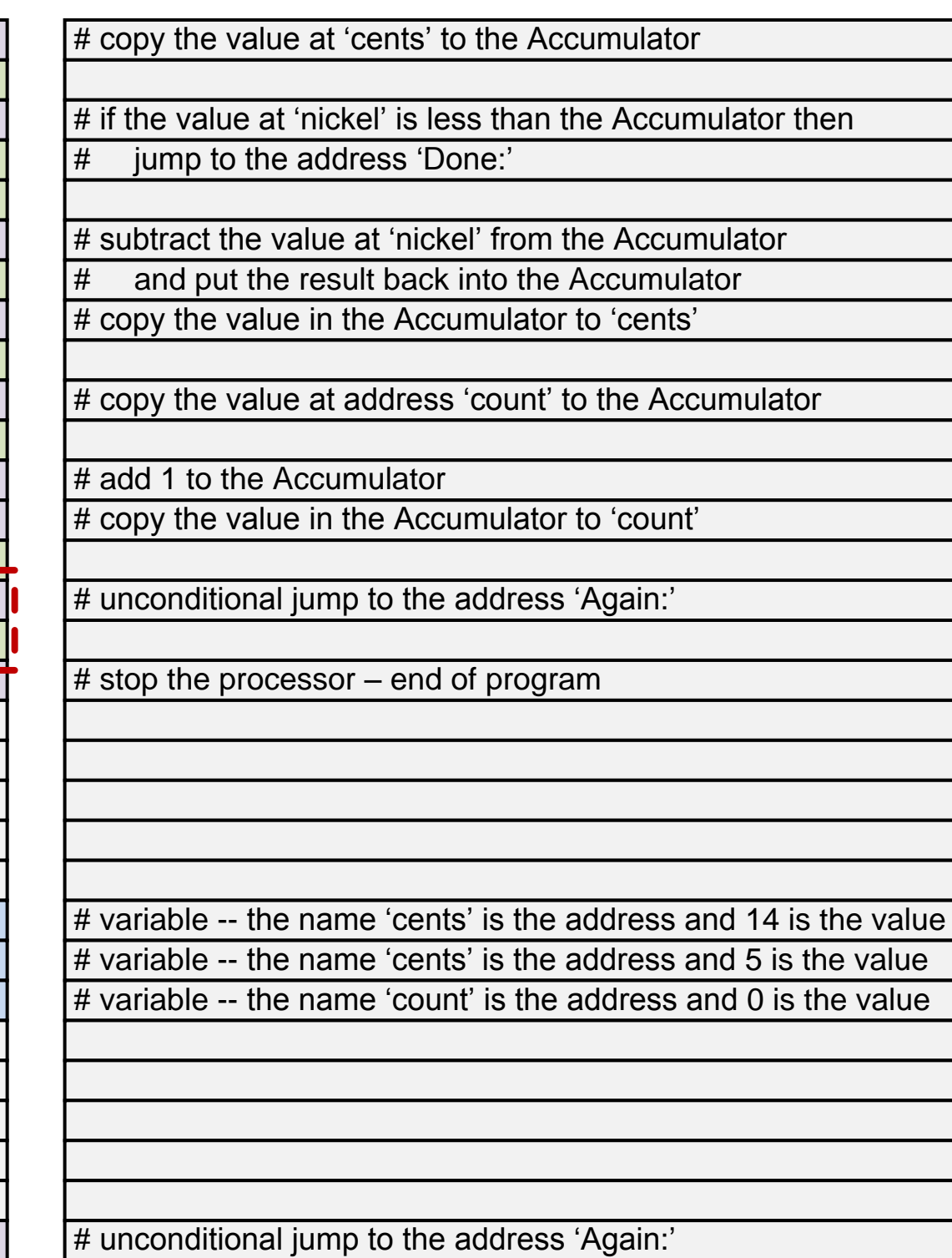

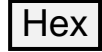

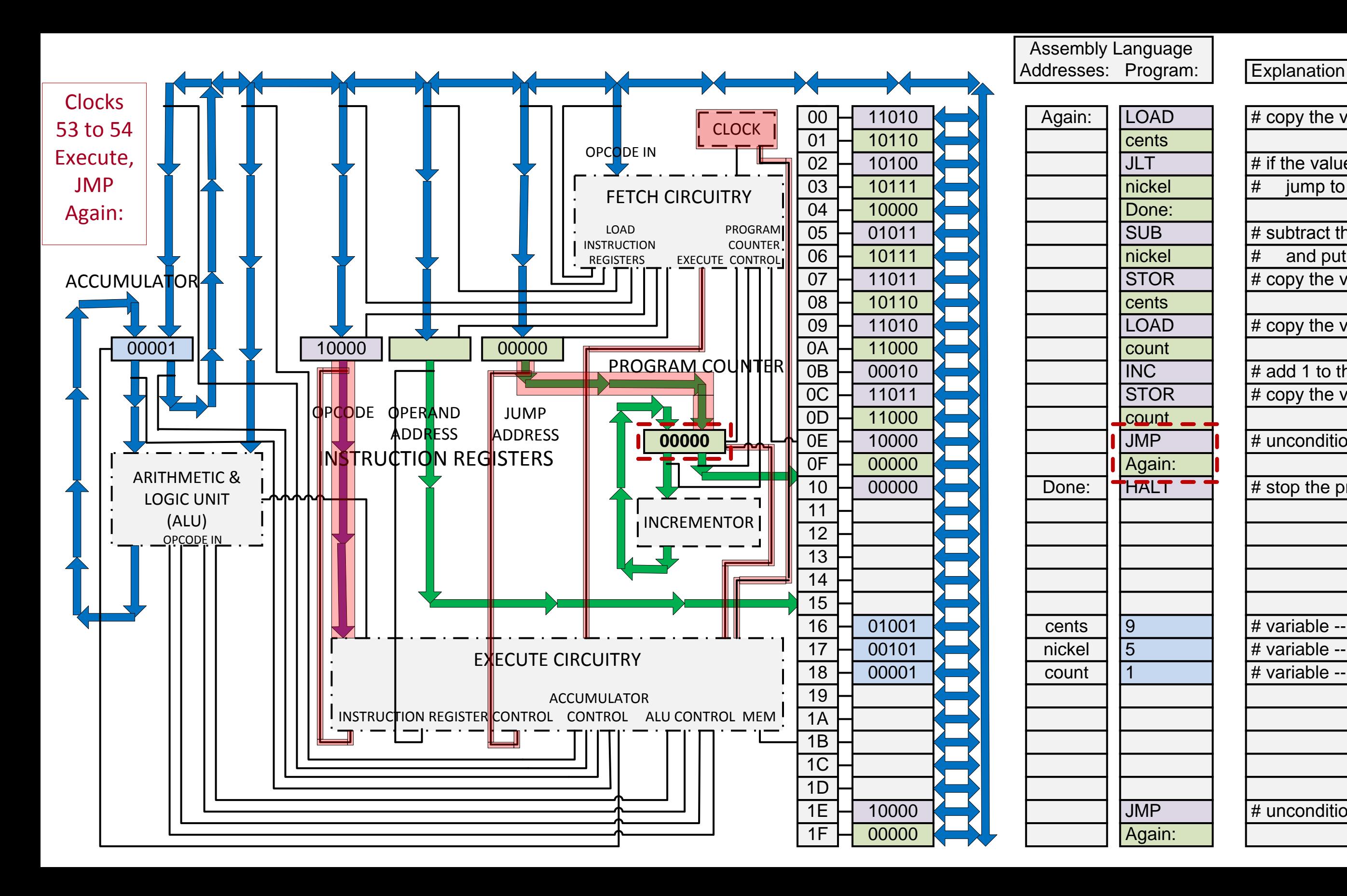

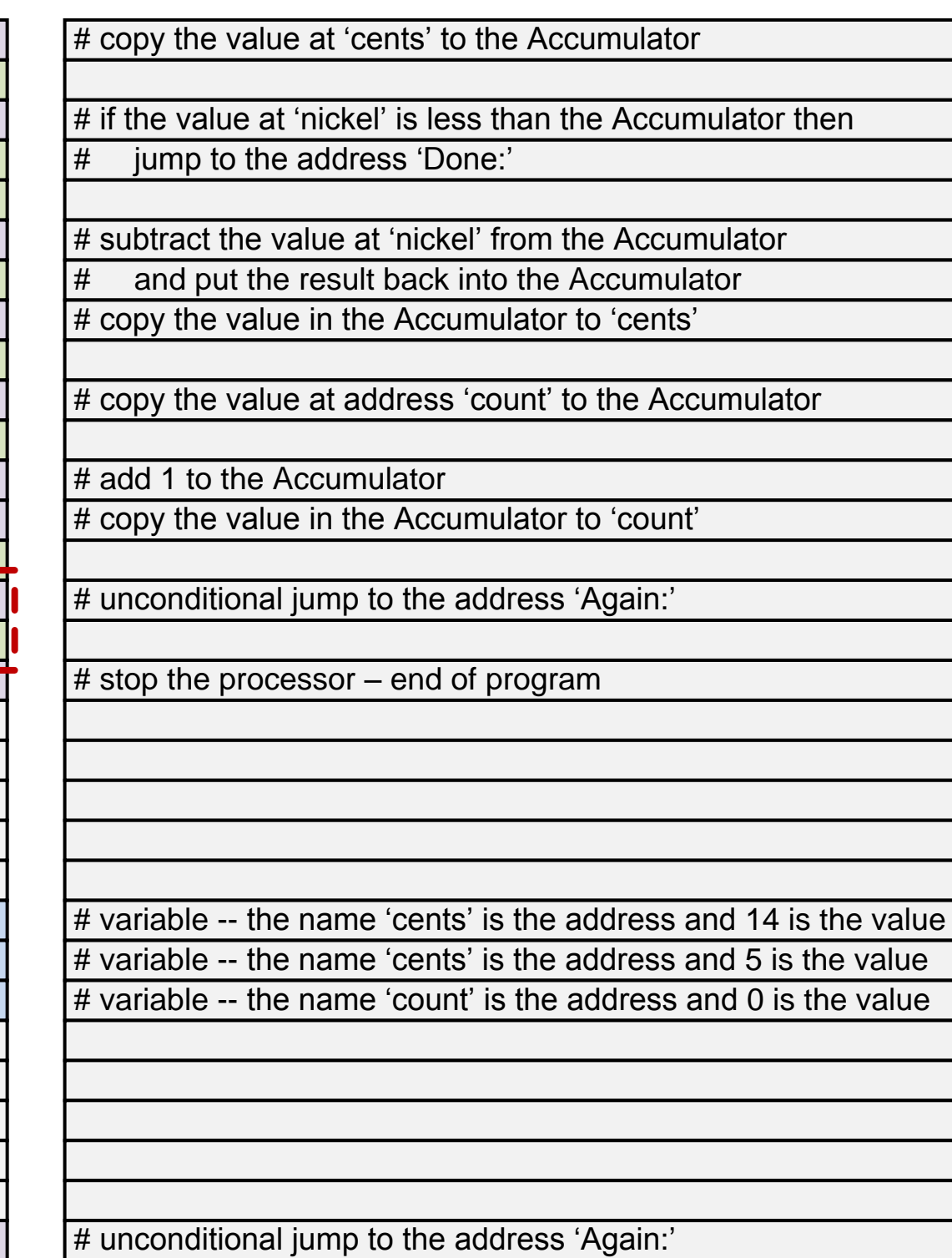

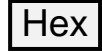

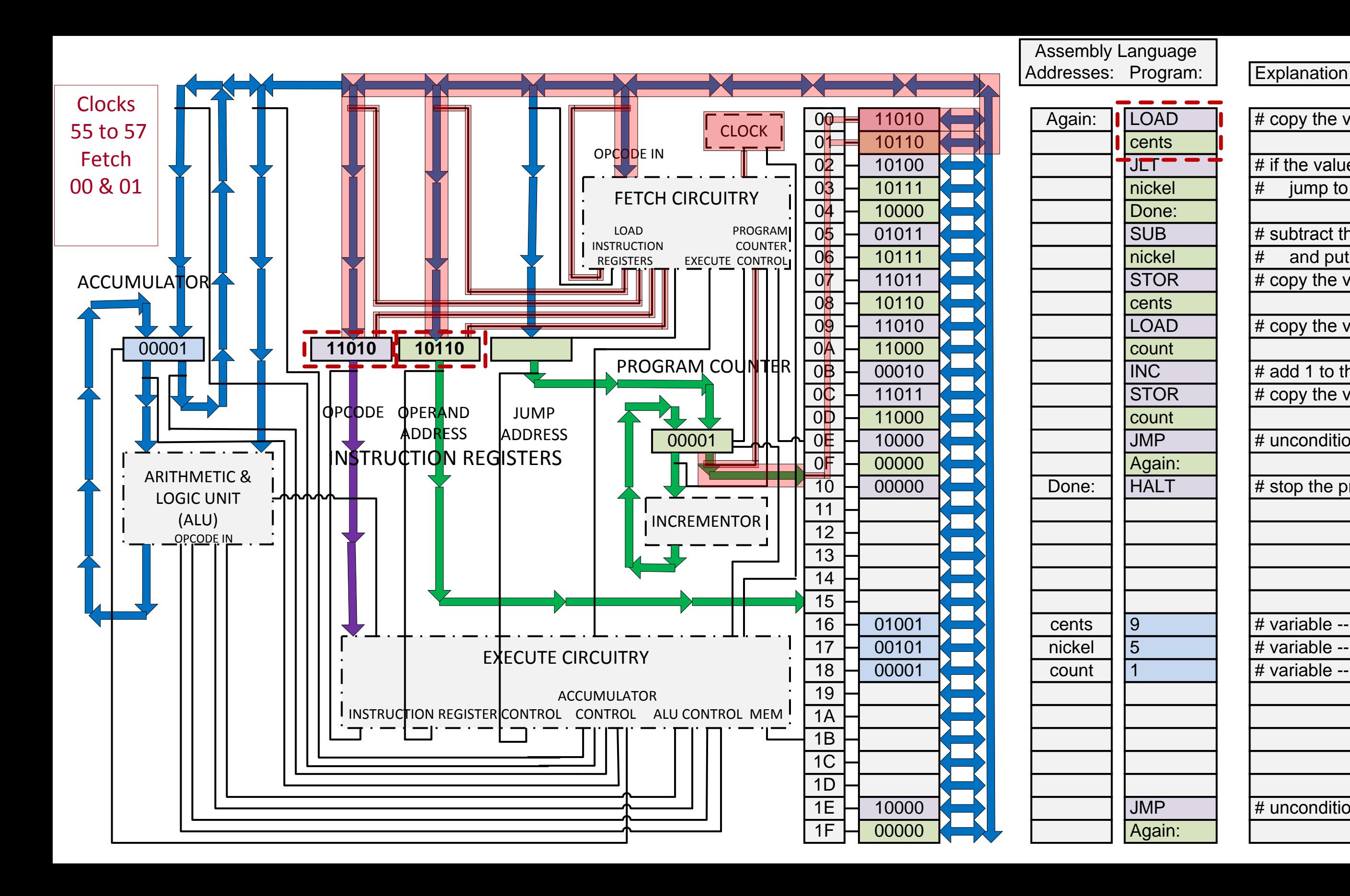

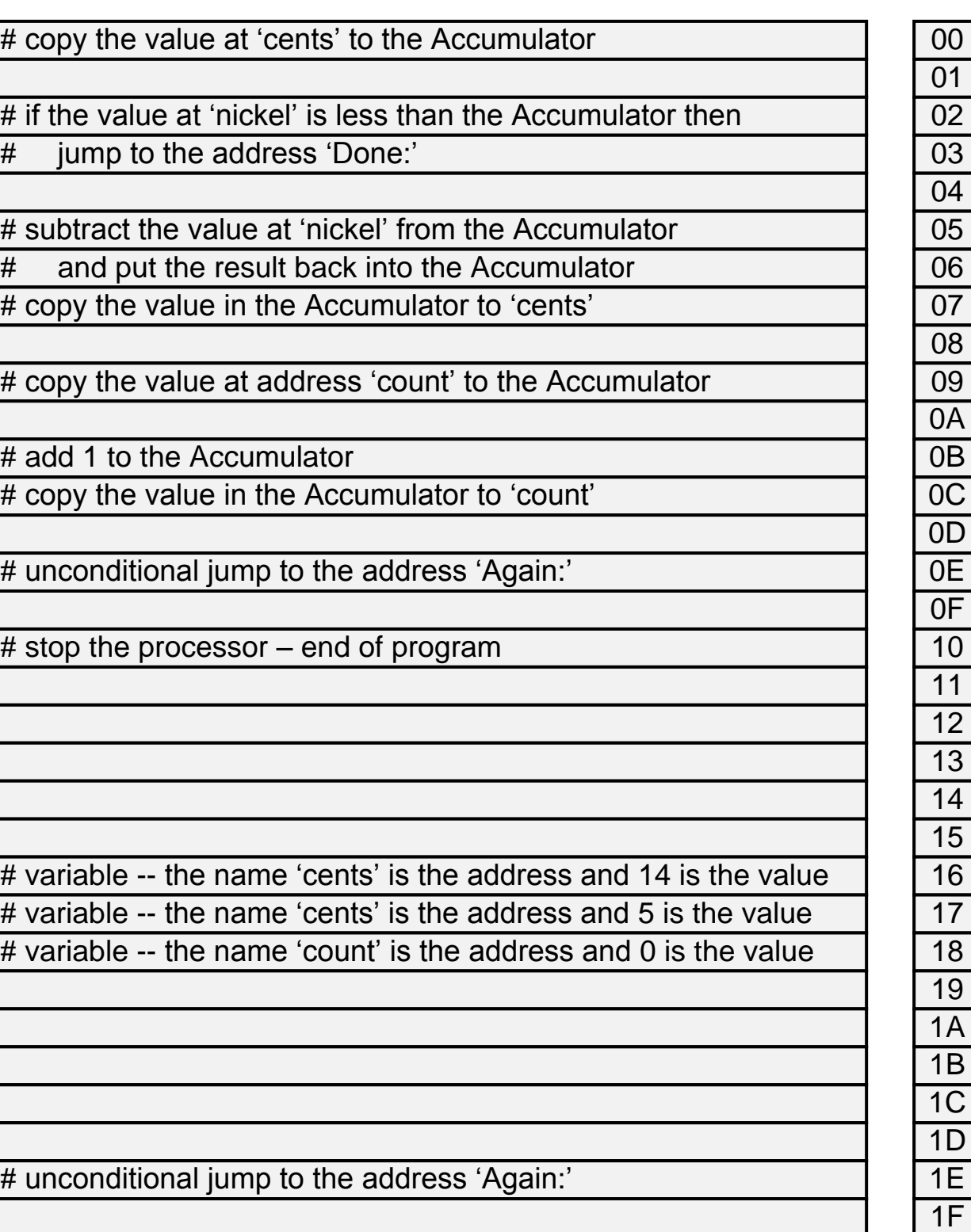

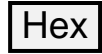

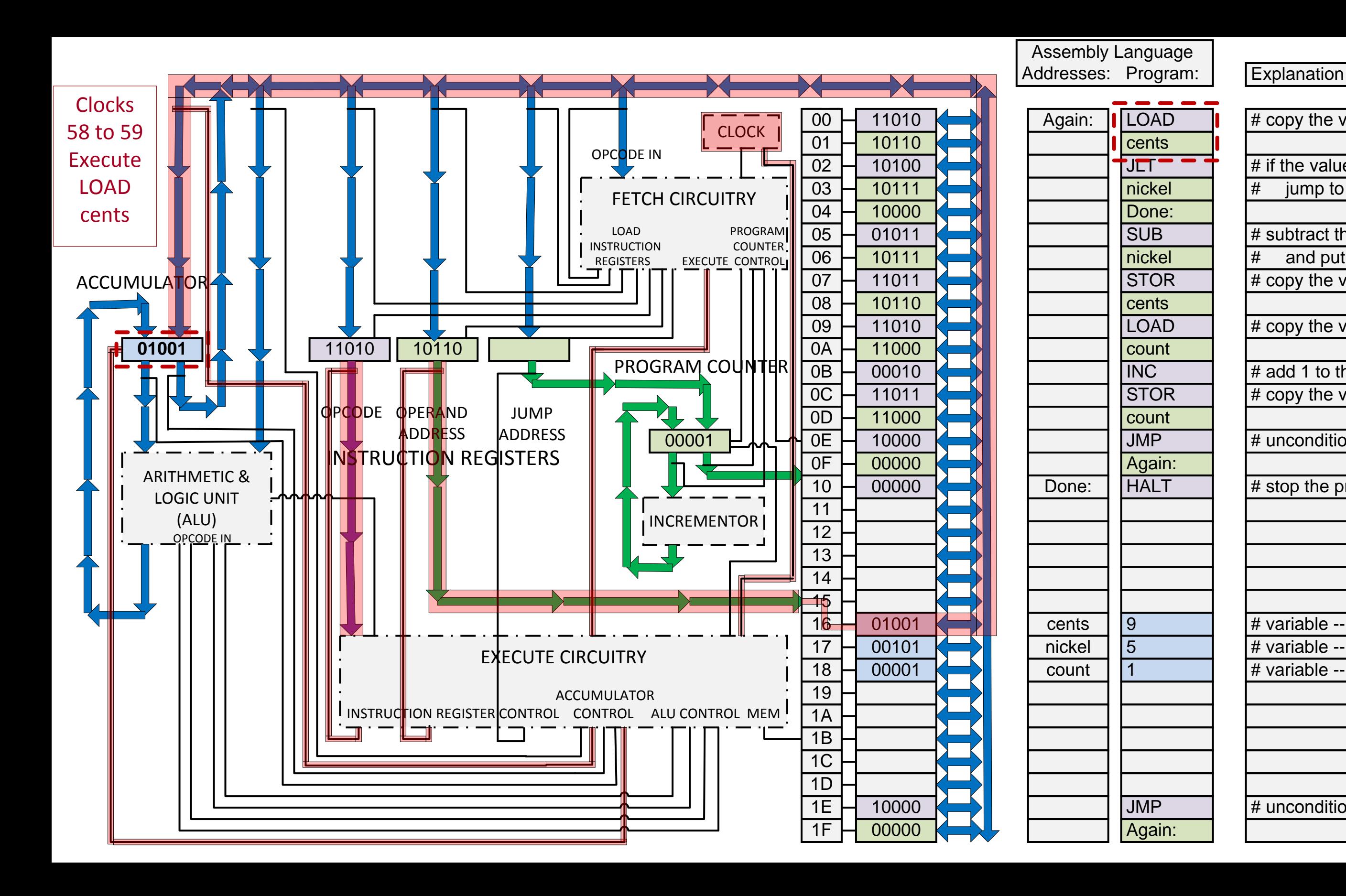

![](_page_21_Picture_813.jpeg)

![](_page_21_Picture_2.jpeg)

![](_page_22_Figure_0.jpeg)

![](_page_22_Picture_531.jpeg)

1F

![](_page_22_Picture_2.jpeg)

![](_page_23_Figure_0.jpeg)

![](_page_23_Picture_842.jpeg)

![](_page_23_Picture_2.jpeg)

![](_page_24_Figure_0.jpeg)

![](_page_24_Picture_816.jpeg)

![](_page_24_Picture_2.jpeg)

![](_page_25_Figure_0.jpeg)

![](_page_25_Picture_824.jpeg)

![](_page_25_Picture_2.jpeg)

![](_page_26_Figure_0.jpeg)

![](_page_26_Picture_820.jpeg)

![](_page_26_Picture_2.jpeg)

![](_page_27_Figure_0.jpeg)

![](_page_27_Picture_815.jpeg)

![](_page_27_Picture_2.jpeg)

![](_page_28_Figure_0.jpeg)

![](_page_28_Picture_819.jpeg)

![](_page_28_Picture_2.jpeg)

![](_page_29_Figure_0.jpeg)

![](_page_29_Picture_815.jpeg)

![](_page_29_Picture_2.jpeg)

![](_page_30_Figure_0.jpeg)

![](_page_30_Picture_810.jpeg)

![](_page_30_Picture_2.jpeg)

![](_page_31_Figure_0.jpeg)

![](_page_31_Picture_822.jpeg)

![](_page_31_Picture_2.jpeg)

![](_page_32_Figure_0.jpeg)

![](_page_32_Picture_816.jpeg)

![](_page_32_Picture_2.jpeg)

![](_page_33_Figure_0.jpeg)

![](_page_33_Picture_814.jpeg)

![](_page_33_Picture_2.jpeg)

![](_page_34_Figure_0.jpeg)

![](_page_34_Picture_820.jpeg)

![](_page_34_Picture_2.jpeg)

![](_page_35_Figure_0.jpeg)

![](_page_35_Picture_816.jpeg)

![](_page_35_Picture_2.jpeg)

![](_page_36_Figure_0.jpeg)

![](_page_36_Picture_814.jpeg)

![](_page_36_Picture_2.jpeg)

![](_page_37_Figure_0.jpeg)

![](_page_37_Picture_813.jpeg)

![](_page_37_Picture_2.jpeg)

![](_page_38_Figure_0.jpeg)

![](_page_38_Picture_821.jpeg)

![](_page_38_Picture_2.jpeg)

![](_page_39_Figure_0.jpeg)

![](_page_39_Picture_838.jpeg)

![](_page_39_Picture_2.jpeg)

![](_page_40_Figure_0.jpeg)

# copy the value at 'cents' to the Accumulator # if the value at 'nickel' is less than the Accumulator then jump to the address 'Done:' # subtract the value at 'nickel' from the Accumulator and put the result back into the Accumulator # copy the value in the Accumulator to 'cents' # copy the value at address 'count' to the Accumulator # add 1 to the Accumulator # copy the value in the Accumulator to 'count' # unconditional jump to the address 'Again:' # stop the processor – end of program # variable -- the name 'cents' is the address and 14 is the value # variable -- the name 'cents' is the address and 5 is the value # variable -- the name 'count' is the address and 0 is the value # unconditional jump to the address 'Again:'

![](_page_40_Picture_2.jpeg)

![](_page_41_Figure_0.jpeg)

# copy the value at 'cents' to the Accumulator # if the value at 'nickel' is less than the Accumulator then jump to the address 'Done:' # subtract the value at 'nickel' from the Accumulator and put the result back into the Accumulator # copy the value in the Accumulator to 'cents' # copy the value at address 'count' to the Accumulator # add 1 to the Accumulator # copy the value in the Accumulator to 'count' # unconditional jump to the address 'Again:' # stop the processor – end of program # variable -- the name 'cents' is the address and 14 is the value # variable -- the name 'cents' is the address and 5 is the value # variable -- the name 'count' is the address and 0 is the value # unconditional jump to the address 'Again:'

![](_page_41_Picture_2.jpeg)

![](_page_42_Figure_0.jpeg)

# copy the value at 'cents' to the Accumulator # if the value at 'nickel' is less than the Accumulator then jump to the address 'Done:' # subtract the value at 'nickel' from the Accumulator and put the result back into the Accumulator # copy the value in the Accumulator to 'cents' # copy the value at address 'count' to the Accumulator # add 1 to the Accumulator # copy the value in the Accumulator to 'count' # unconditional jump to the address 'Again:' # stop the processor – end of program # variable -- the name 'cents' is the address and 14 is the value # variable -- the name 'nickel' is the address and 5 is the value # variable -- the name 'count' is the address and 0 is the value # unconditional jump to the address 'Again:'

![](_page_42_Picture_2.jpeg)

Next Presentation: Memory, ALU, and Control Circuitry

**End of Presentation**